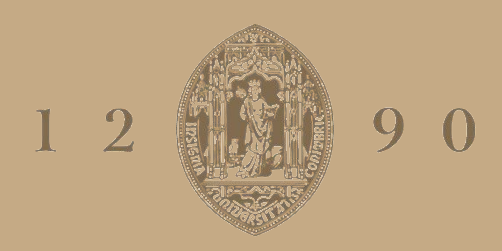

# **UNIVERSIDADE D** COIMBRA

Henrique Cabrita Pais

# **MODELAÇÃO COMPUTACIONAL DA AÇÃO DO VENTO SOBRE UM AUTOCARRO ARTICULADO**

#### **VOLUME 1**

**Dissertação no âmbito do Mestrado em Engenharia Mecânica, na Especialidade de Energia e Ambiente orientada pelo Professor Doutor Almerindo Domingues Ferreira e apresentada ao Departamento de Engenharia Mecânica da Faculdade de Ciências e Tecnologia da Universidade de Coimbra**

Julho de 2022

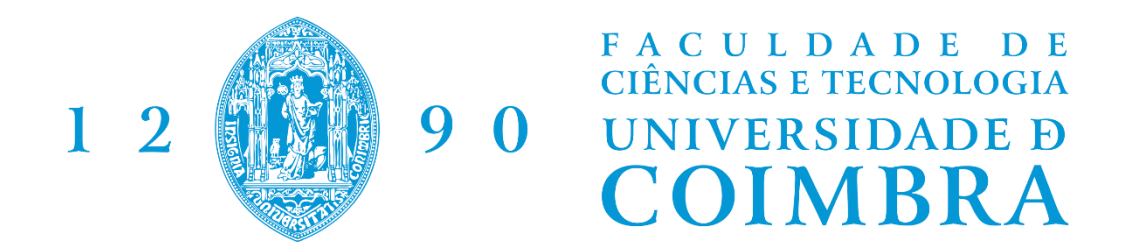

# **Modulação Computacional da Ação do Vento Sobre um Autocarro Articulado**

Dissertação apresentada para a obtenção do grau de Mestre em Engenharia Mecânica na Especialidade de Energia e Ambiente

# **Computational Modelation of the Wind Effect on a Tandem Bus**

**Autor Henrique Cabrita Pais Orientador Almerindo Domingues Ferreira**

**Júri**

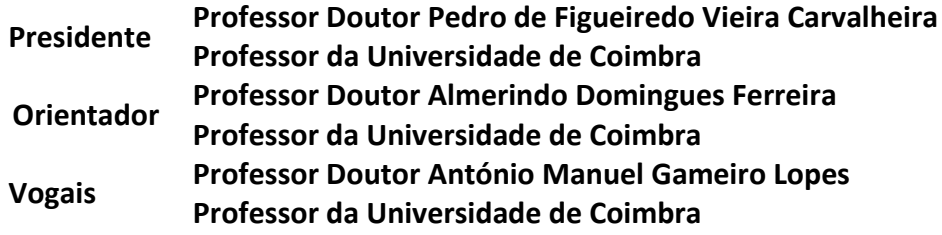

**Coimbra, julho, 2022**

Engineers turn dreams into reality. Hayao Miyazaki, em The Wind Rises, 2013.

# **Agradecimentos**

Ao professor Doutor Almerindo Ferreira, por todo o auxílio prestado e os seus ensinamentos.

Aos meus pais, pelo apoio.

Aos meus amigos, pelas memórias inesquecíveis.

#### **Resumo**

O objetivo deste trabalho é simular através de um software de *Computational Fluid Dynamics* (CFD), designadamente o OpenFOAM®, o escoamento em torno de um autocarro articulado. Neste trabalho serão avaliadas as forças aerodinâmicas introduzidas pelo vento. Para tal, serão consideradas três configurações do autocarro, nomeadamente, os ângulos de 0º, 15º e 30º entre o eixo dianteiro e traseiro, assim como casos com e sem vento lateral.

Conclui-se que para uma velocidade de deslocação de 50 km/h e para vento lateral de 60 km/h, independentemente do ângulo, o autocarro não está em perigo de capotar, mas poderá sofrer perda de aderência e desvios laterais.

**Palavras-chave:** OpenFOAM®, CFD, Mecânica de Fluidos Computacional, Autocarro Articulado, Força Aerodinâmica, Vento Lateral.

### **Abstract**

The main objective of this work is to simulate a flow around a tandem bus by using a Computational Fluid Dynamics (CFD), named OpenFOAM®. This work evaluates the aerodynamic forces introduced by the wind in this type of vehicle. To achieve this goal, various configurations of the tandem bus were used, namely angles of 0º, 15º and 30º between the front and rear axles, with and without cross wind.

The conclusion is that for a bus speed of 50 km/h and for a cross wind speed of 60 km/h, the bus, independent of the axle angle, is not in danger of rolling over, however it may start to lose traction and drift into other lanes.

**Keywords:** OpenFOAM®, CFD, Computational Fluid Dynamics, Tandem Bus, Aerodynamic Forces, Cross Wind.

# Índice

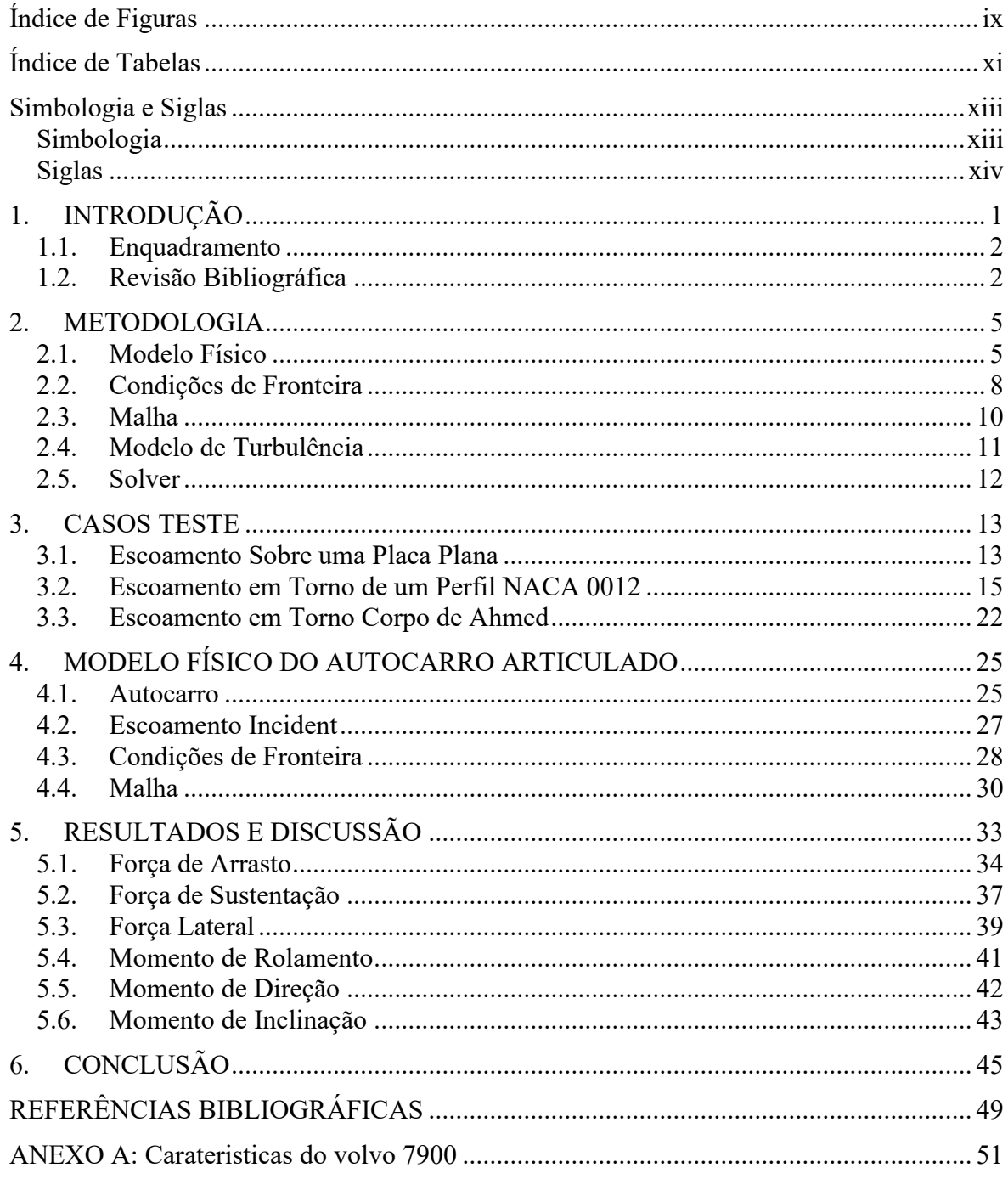

# <span id="page-14-0"></span>**ÍNDICE DE FIGURAS**

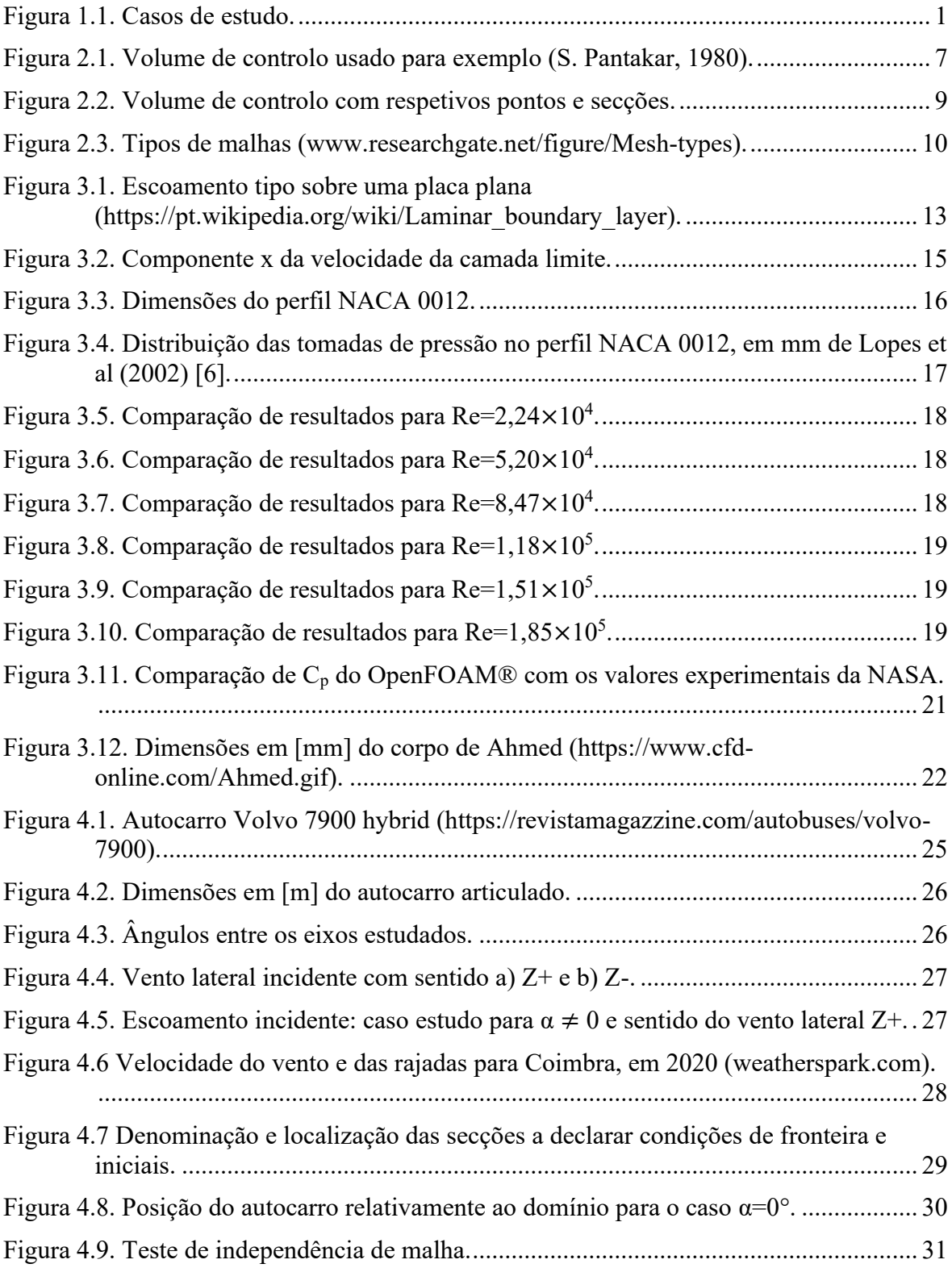

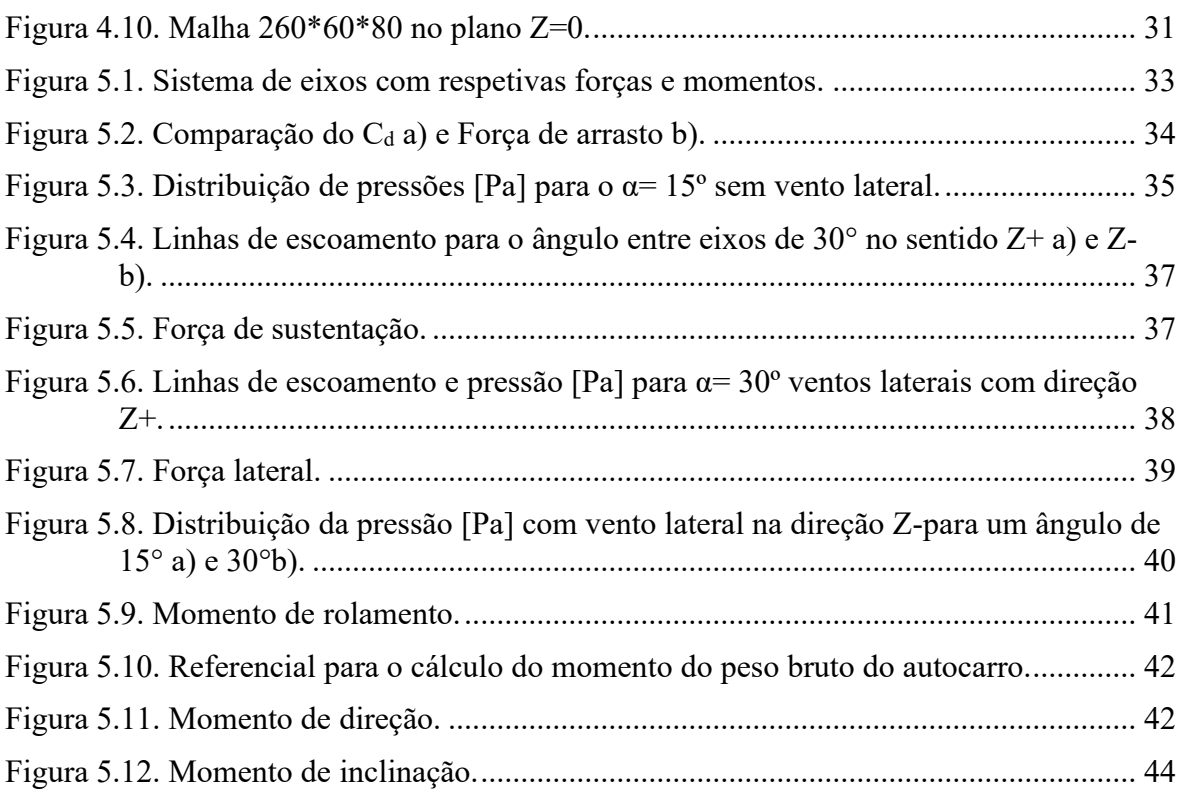

# <span id="page-16-0"></span>**ÍNDICE DE TABELAS**

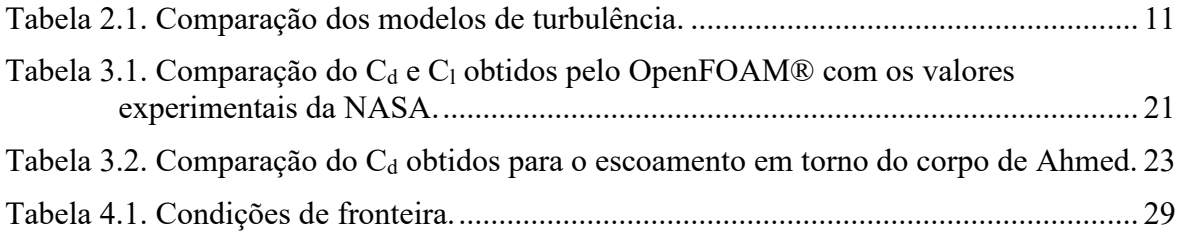

## <span id="page-18-0"></span>**SIMBOLOGIA E SIGLAS**

#### <span id="page-18-1"></span>**Simbologia**

 $A$  – Área

- $a_{nb}$  Coeficientes da difusão e da convecção
- b Valores residuais
- C<sup>d</sup> Coeficiente de arrasto
- C<sup>p</sup> Coeficiente de pressão
- $C_i$  Coeficiente do modelo
- C<sup>l</sup> Coeficiente de sustentação
- D Força de arrasto
- $D_k$  Difusão efetiva de k
- $F_{drag}$  Força de arrasto
- $q$  Aceleração gravítica
- k Energia cinética turbulenta
- kg Quilogramas
- L Comprimento de referência (cap. 3)
- L Força de sustentação (cap. 5)
- m Metros
- M Momento de inclinação
- N Momento de direção
- P Taxa de produção de energia cinética turbulenta
- $p$  Pressão
- $p_{atm}$  Pressão atmosférica
- R Momento de rolamento
- Re Número de Reynolds
- s Segundos
- $S_{\emptyset}$  Fontes ou poços
- $t$  Instante de tempo
- $u$  Velocidade do fluido
- $u_i$  Componentes da velocidade
- $V_{\infty}$  Velocidade de escoamento não perturbado
- $x$  Distância ao bordo da placa
- $x_i$  Coordenada espacial
- $y$  Distância à parede
- Y Força lateral
- ° Graus
- α Ângulo entre os eixos do autocarro
- β Ângulo de incidência do escoamento
- $\varepsilon$  Taxa de dissipação da energia cinética turbulenta
- $v V$ iscosidade cinemática
- $\rho$  Massa volúmica

#### <span id="page-19-0"></span>**Siglas**

CAD – Computer-Aided Design CFD – Computational Fluid Dynamics LES – Large Eddy Simulation NACA – National Advisory Committee for Aeronautics NASA – National Aeronautics and Space Administration PIMPLE – *Presssure-Implict Method for Pressure-Linked Equations* PISO – *Presssure-Implict Split-Operator* RAS – Reynolds Average Simulation SIMPLE – *Semi-Implicit Method for Pressure-Linked Equations* V.L. – Vento Lateral

### <span id="page-20-0"></span>**1. INTRODUÇÃO**

O objetivo deste trabalho foi simular através de um software *de Computational Fluid Dynamics* (CFD), designadamente o OpenFOAM®, o escoamento em torno de um autocarro articulado, avaliando as forças aerodinâmicas introduzidas pelo vento.

Escolheu-se o OpenFOAM® pois é um software de CFD aberto e grátis, que são caraterísticas relevantes e significativas face a programas comerciais, devido aos elevados custos de aquisição das licenças de utilização. Com o auxílio do OpenFOAM® ir-se-á calcular as forças de arrasto, de sustentação e lateral, assim como, os momentos de inclinação, de direção e de rolamento.

Para ser possível calcular as forças e os momentos referidos, desenhou-se em *Computer-Aided Design* (CAD), um autocarro articulado. Uma particularidade destes veículos é que têm uma junta articulada que liga o eixo dianteiro ao traseiro, permitindo que a parte traseira possa estar desalinhada em relação à parte da frente. Graças a esta peculiaridade, para além de se fazer variar a orientação do vento incidente, para os ângulos 0° e 90°, também se vai variar o ângulo entre os eixos, α, para 0°, 15° e 30°, conforme a [Figura 1.1.](#page-20-1)

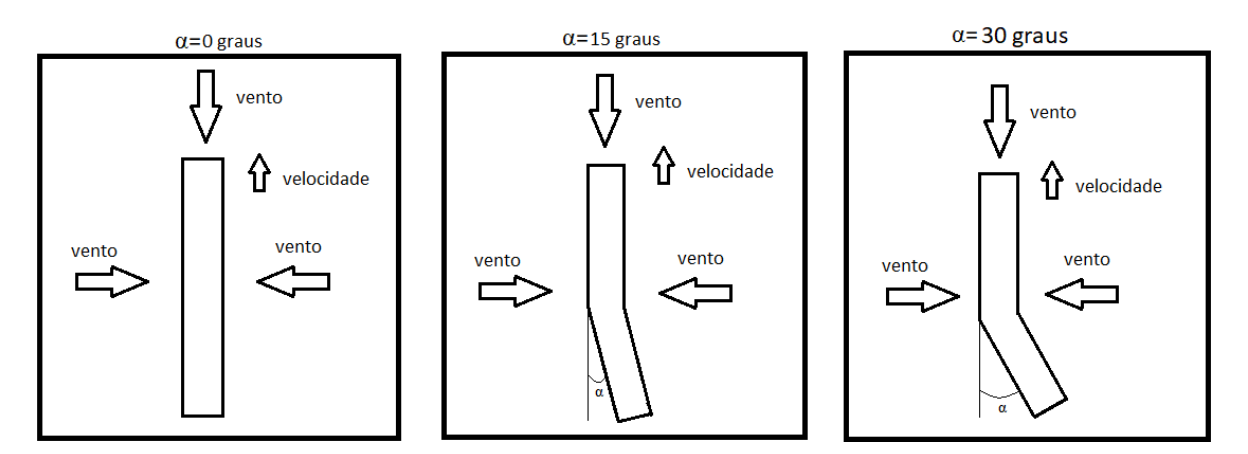

**Figura 1.1.** Casos de estudo.

<span id="page-20-1"></span>O trabalho está dividido em cinco secções: (A) Metodologia, que explica o raciocínio teórico utilizado para desenvolver os casos de estudo; (B) Casos de Teste, onde se compara os valores obtidos pelo OpenFOAM® com a solução de Blasius (escoamento sobre uma

placa plana), também se compararam os valores obtidos com os resultados experimentais de do escoamento em torno de um perfil NACA 0012 e de um escoamento em torno do corpo de Ahmed, com o objetivo de garantir a fiabilidade do programa; (C) Modelo Físico, onde se apresenta as condições e pressupostos para o cálculo do escoamento em torno do autocarro e (D) Resultados e Discussão onde são apresentados os valores obtidos relativamente ao autocarro articulado e sua análise, finalizando com as (E) conclusões.

#### <span id="page-21-0"></span>**1.1. Enquadramento**

A motivação deste trabalho deve-se ao uso de autocarros elétricos articulados no Ramal da Lousã, antiga linha ferroviária que ligava Coimbra à Lousã.

Este estudo é importante porque em certos locais do trajeto os veículos estarão expostos a ventos laterias. Sendo os autocarros veículos pesados com uma grande área lateral, estão sujeitos à força do vento, que se forem de velocidade suficientemente elevada, podem levar a que o autocarro altere a sua direção, ou até, em casos extremos, pode causar que este capote.

#### <span id="page-21-1"></span>**1.2. Revisão Bibliográfica**

Uma das principais fontes de informação para este trabalho foi o manual de utilização e site oficial do OpenFOAM® [1]. A partir do manual adquiriram-se os conhecimentos para operar o programa, enquanto no site obtiveram-se conhecimentos relativos à teoria e ao modo de cálculo do software.

O modelo matemático do OpenFOAM® baseia-se no algoritmo SIMPLE. Moukalled et al (2016) [2] explicam como um programa de CFD funciona, descrevendo os algoritmos e modelos matemáticos usados para descrever os fenómenos de transferência, no caso de um escoamento. Recorreu-se também ao auxílio do livro escrito por Pantakar (1980) [3] como forma de aprofundar os conhecimentos.

Para o estudo do modelo de turbulência e suas respetivas equações, consultou-se o site do OpenFOAM® [1]. Para o modelo de turbulência k-ɛ, também se examinou Launder et al. (1974) [4], para se ter uma maior compreensão do assunto.

Para o primeiro caso teste (escoamento em torno de uma placa plana), toda a informação obtida foi retirada de Oliveira e Lopes (2012) [5]. Para além deste caso, também se usou esta fonte de informação como referência para o estudo do autocarro, mais especificamente o subcapítulo 13.11 – "Aerodinâmica automóvel: a forma faz a diferença", pois faz uma introdução ao estudo aerodinâmico em veículos, de onde foram retiradas as definições das forças, momentos e vórtices resultantes do escoamento num veículo.

Para o caso teste do escoamento em torno de um perfil NACA 0012, comparam-se os valores obtidos experimentalmente em Lopes, A et al (2002) [6] com os previstos pelo software. Ainda se comparam os valores do OpenFOAM® com os valores obtidos experimentalmente pela NASA (National Aeronautics and Space Administration). Todos os valores, imagens e gráficos usados nesta comparação provêm de Jespersen et al. (2016) [7]. Naquele documento fizeram-se vários estudos sobre o escoamento em torno de vários perfiles de NACA (National Advisory Committee for Aeronautics), em diferentes condições e orientações, obtendo assim os coeficientes de arrasto e de sustentação para cada perfil e diversos ângulos de ataque, dando assim a possibilidade de validar os resultados obtidos pelo software para o escoamento em torno do perfil NACA 0012. Ainda, devido à insatisfação dos resultados obtidos durante as simulações, recorreu-se a uma malha criada por Lee, R [8]

Para o caso teste do escoamento em torno do corpo de Ahmed comparam-se os valores obtidos pelo OpenFOAM® com os valores experimentais em Bellon-Millán et al (2016) [9]. Neste artigo científico, num túnel de vento, calculou-se o coeficiente de arrasto para o corpo de Ahmed com um ângulo de inclinação de 25º (*slope angle*), onde se variou o ângulo de incidência de escoamento entre 0 e 90º, tendo assim valores experimentais para comparar com os resultados obtidos pelo OpenFOAM®.

Para a modelação do autocarro usou-se como inspiração as características presentes no documento da Volvo Buses [10] e no Anexo A.

### <span id="page-24-0"></span>**2. METODOLOGIA**

Este capítulo faz uma introdução teórica ao software OpenFOAM® [1]. O objetivo deste capítulo é explicar as considerações e passos que se teve de realizar e como estes afetam o resultado final.

A metodologia está dividida em 3 etapas:

- Pré-processamento
- Processamento
- Pós-processamento

O pré-processamento refere-se às considerações, simplificações e dados introduzidos no OpenFOAM® antes de cada execução do programa. Nesta categoria enquadra-se a discretização da malha, assim como, as condições de fronteiras, condições iniciais e modelo de turbulência. No processamento, por sua vez, enquadram-se os fatores que interferem diretamente no cálculo dos resultados, ou seja, testes de independência de malha e *solver*. A última categoria, o pós-processamento refere-se à captação e análise de resultados, que será realizada com auxílio ao ParaFOAM®, um programa de visualização de resultados do OpenFOAM® e ainda se usa o Excel para tratamento de dados.

#### <span id="page-24-1"></span>**2.1. Modelo Físico**

Neste subcapítulo explica-se o modelo matemático usado pelo OpenFOAM® [1] para resolver problemas de escoamento. Para os casos de escoamento incompressível e com regime permanente usa-se o algoritmo SIMPLE (*Semi-Implicit Method for Pressure-Linked Equations*)*.*

Segundo Moukalled et al (2016) [2], o algoritmo SIMPLE funciona da seguinte maneira:

- 1. Avanço da iteração  $t = t^{n+1}$ ;
- 2. Iniciar  $u^{n+1}$  e  $p^{n+1}$  usando os últimos valores disponíveis de  $u e p$ ;
- 3. Construção das equações da quantidade de movimento;
- 4. Sub-relaxação da matriz da quantidade de movimento;
- 5. Resolver as equações da quantidade de movimento obtendo um valor para  $u^{n+1}$  provisório;
- 6. Construção da equação da pressão;
- 7. Resolver a equação de pressão para  $p^{n+1}$ ;
- 8. Correção do fluxo para  $\varphi^{t+1}$ ;
- 9. Sub-relaxação de  $p^{n+1}$ ;
- 10. Correção da velocidade para  $u^{n+1}$ ;
- 11. Verificar convergência, se não satisfazer os critérios de convergência voltar ao 2º passo.

Ou seja, cada variável que caracteriza o sistema, velocidade,  $u$ , pressão,  $p$ , e variável do modelo de turbulência, é calculada numa equação prévia, cujo resultando é inserido na próxima equação, evitando assim a dissociação entre as equações da quantidade de movimento e as equações de pressão. Por outras palavras, usa-se a velocidade inicialmente calculada para calcular a pressão, de seguida, usa-se a pressão para calcular a nova velocidade, pois assim, garante-se a conservação do princípio da conservação de massa e de quantidade de movimento evitando a dissociação das equações, durante a mesma iteração.

O algoritmo SIMPLE, primeiro, resolve a equação de quantidade de movimento, que resulta na velocidade,  $u$ , contudo esta velocidade não satisfaz a equação da continuidade, daí ser preciso corrigir a velocidade de escoamento de forma a obter-se o valor do campo de pressão correto. Depois constrói-se a equação da pressão com auxílio das equações de continuidade e da quantidade de movimento. De seguida, com valor da pressão,  $p$ , usa-se a equação de quantidade de movimento de modo a obter-se um novo valor para a velocidade. No final é necessário atualizar as variáveis do modelo de turbulência. Para concluir a simulação é apenas necessário garantir que o critério de convergência é cumprido, caso contrário o OpenFOAM® continua a fazer interações.

Segundo Moukalled et al (2016) [2] e Pantakar (1980) [3], tanto a equação de continuidade e a equação da conservação da quantidade de movimento podem ser escritas na seguinte forma da equação geral de transporte, equação [\(2.1\):](#page-25-0)

<span id="page-25-0"></span>
$$
\frac{\partial(\rho\emptyset)}{\partial t} + \frac{\partial}{\partial x_j} \left( \rho u_j \emptyset - \Gamma_{\emptyset} \frac{\partial \emptyset}{\partial x_j} \right) = S_{\emptyset},\tag{2.1}
$$

onde  $\rho$  é massa volumétrica,  $t$  é instante de tempo,  $x_j$  são as coordenadas espacial,  $u_j$  são as componentes da velocidade,  $S_{\emptyset}$  representa fontes ou poços, sendo Ø e  $\Gamma_{\emptyset}$  variável genéricas.

Ao substituir Ø por 1 e  $\Gamma_{\emptyset}$  por 0 obtêm-se a equação da continuidade que garante que durante todo o escoamento as propriedades do fluido mantêm-se constantes, contudo, como o escoamento é incompressível e não há mudança de temperatura, a massa volumétrica mantém-se constante, logo a equação da continuidade, equação [\(2.2\),](#page-26-1) fica igual a:

<span id="page-26-4"></span><span id="page-26-3"></span><span id="page-26-2"></span><span id="page-26-1"></span>
$$
\frac{\partial u}{\partial x} + \frac{\partial v}{\partial y} + \frac{\partial w}{\partial z} = 0, \tag{2.2}
$$

sendo  $u, v$  e  $w$  as componentes da velocidade e  $x, y$  e z as coordenadas.

Para a equação de quantidade de movimento substitui-se na equação [\(2.1\),](#page-25-0) Ø por  $u, v$ e w e  $\Gamma_{\emptyset}$  pela viscosidade,  $\mu$ , obtendo-se assim as equações [\(2.3\),](#page-26-2) [\(2.4\)](#page-26-3) e [\(2.5\):](#page-26-4)

$$
\frac{\partial}{\partial t}(\rho u) + \frac{\partial}{\partial x}(\rho u u) + \frac{\partial}{\partial y}(\rho v u) + \frac{\partial}{\partial z}(\rho w u) = -\frac{\partial p}{\partial x} + \mu \left(\frac{\partial^2 u}{\partial x^2} + \frac{\partial^2 u}{\partial y^2} + \frac{\partial^2 u}{\partial z^2}\right),\tag{2.3}
$$

$$
\frac{\partial}{\partial t}(\rho v) + \frac{\partial}{\partial x}(\rho uv) + \frac{\partial}{\partial y}(\rho v v) + \frac{\partial}{\partial z}(\rho w v) = -\frac{\partial p}{\partial y} + \mu \left(\frac{\partial^2 v}{\partial x^2} + \frac{\partial^2 v}{\partial y^2} + \frac{\partial^2 v}{\partial z^2}\right) - \rho g,\qquad(2.4)
$$

$$
\frac{\partial}{\partial t}(\rho w) + \frac{\partial}{\partial x}(\rho uw) + \frac{\partial}{\partial y}(\rho vw) + \frac{\partial}{\partial z}(\rho ww) = -\frac{\partial p}{\partial z} + \mu \left(\frac{\partial^2 w}{\partial x^2} + \frac{\partial^2 w}{\partial y^2} + \frac{\partial^2 w}{\partial z^2}\right),\tag{2.5}
$$

sendo q a aceleração gravítica, presente apenas segundo a direção y.

As equações [\(2.2\),](#page-26-1) [\(2.3\),](#page-26-2) [\(2.4\)](#page-26-3) e [\(2.5\)](#page-26-4) são exatas, mas não tem solução, logo é preciso discretizá-las. A discretização transforma as equações exatas, mas sem solução em equações aproximadas, mas com solução. Pantakar (1980) [3] indica que existem várias formas de realizar a discretização, como por exemplo o método *upwind* e linear de Gauss, contudo no final obtêm-se sempre equações com formulação idêntica. Por exemplo, para o caso do volume de controlo da [Figura 2.1](#page-26-0) obtém-se a equação [\(2.6\):](#page-27-1)

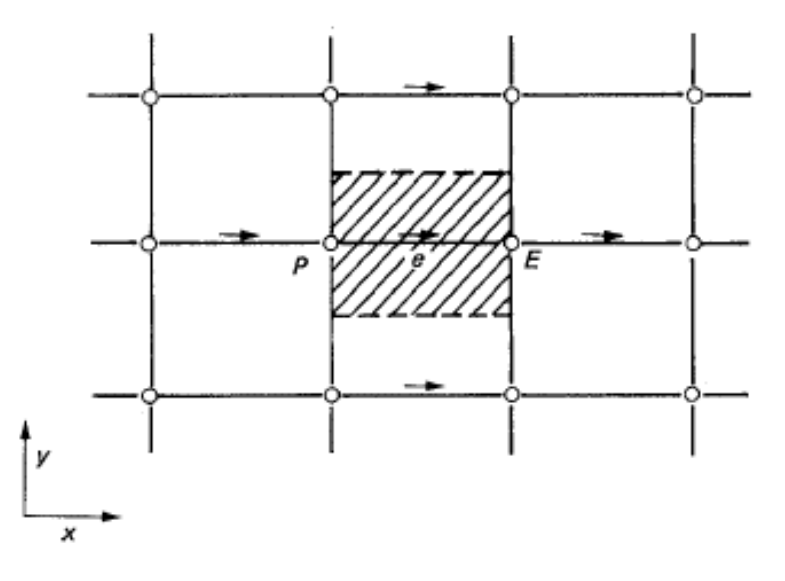

<span id="page-26-0"></span>**Figura 2.1.** Volume de controlo usado para exemplo (S. Pantakar, 1980).

$$
a_e u_e = \Sigma a_{nb} u_{nb} + b + (p_p - p_E) A_e, \qquad (2.6)
$$

onde  $a_{nb}$  são os coeficientes da difusão e da convecção segundo as várias direções, b são valores residuais, usados para determinar a convergência do OpenFOAM® e  $A_e$  é a área.

Agora só falta a equação de correção da velocidade usada para determinar o campo de pressão do escoamento. Para tal, tem de se garantir que a equação de continuidade se verifica, assim usam-se as equações de correção da velocidade [\(2.7\),](#page-27-2) [\(2.8\)](#page-27-3) e [\(2.9\):](#page-27-4)

<span id="page-27-2"></span><span id="page-27-1"></span>
$$
u = u^* + u', \tag{2.7}
$$

<span id="page-27-4"></span><span id="page-27-3"></span>
$$
v = v^* + v', \tag{2.8}
$$

$$
w = w^* + w', \tag{2.9}
$$

onde  $u^*, v^*, w^*$  são as componentes da velocidade "incorreta" e  $u', v', w'$ são as componentes da velocidade de correção. Ainda se pode usar a equação [\(2.10\)](#page-27-5) para corrigir o campo de pressão:

<span id="page-27-5"></span>
$$
p = p^* + p', \tag{2.10}
$$

onde, mais uma vez,  $p^*$  é a pressão "incorreta" e  $p^\prime$  é a correção de pressão.

Vale a pena ainda indicar que o OpenFOAM® tem outras funcionalidades para além do cálculo de escoamentos isotérmicos, como o cálculo de escoamentos com variação de temperatura.

#### <span id="page-27-0"></span>**2.2. Condições de Fronteira**

Em qualquer problema físico é preciso indicar as condições iniciais, que neste caso caraterizam o escoamento e o seu fluido, como por exemplo: a velocidade e a viscosidade cinemática. Mas também, tem de se definir as condições de fronteira, que são as secções que delimitam o domínio de cálculo ou que interagem com o fluido.

No OpenFOAM® tanto as condições iniciais, como as condições de fronteira são definidas de forma semelhante. Primeiro, define-se o domínio de cálculo onde ocorrerá o escoamento, através dos pontos das extremidades, criando um paralelepípedo. Com o domínio definido, volta-se a usar os mesmos pontos para definir as faces onde se aplicam as condições iniciais e de fronteira. Por exemplo, usando a [Figura 2.2](#page-28-0) como referência, definese a face *inlet* com os pontos (1 3 7 5) e continua-se este processo até todas as faces do paralelepípedo estarem definidas. Para além de se definir o nome e a área da secção é necessário definir o seu tipo. Por outras palavras, é preciso indicar se é *patch*, secção padrão sem geometria, ou *wall*, secção coincidente com uma parede sólida que pode requer modelação, ou outros tipos de condições de fronteira. Dá-se assim por concluído a definição das condições de fronteira.

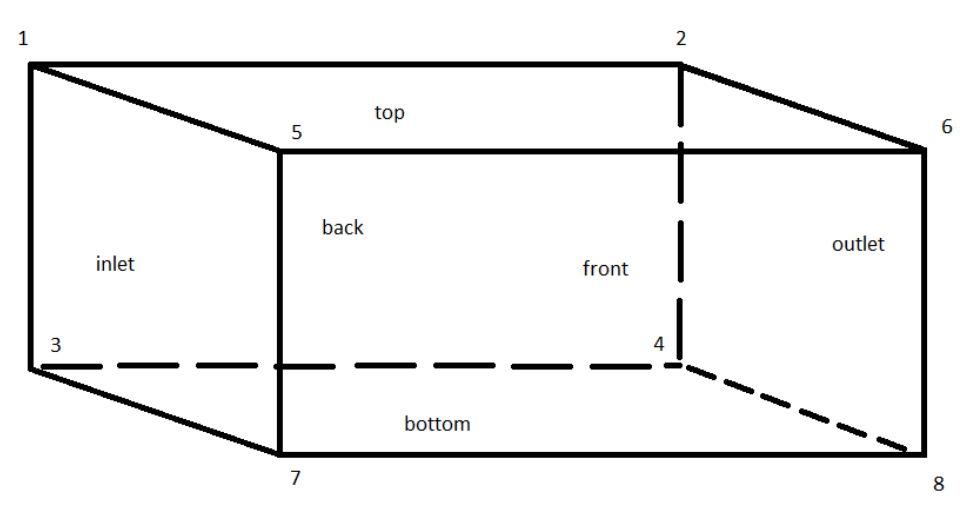

**Figura 2.2.** Volume de controlo com respetivos pontos e secções.

<span id="page-28-0"></span>Para as condições iniciais indica-se, nos respetivos ficheiros, a pressão, a velocidade e as propriedades do modelo de turbulência.

Como antes referido, em cada face têm que se indicar as suas condições. Por exemplo para o caso da [Figura 2.2,](#page-28-0) se quisermos um escoamento da face esquerda (*inle*t) para a face direita (*outlet)*, define-se a face *inlet* com velocidade fixa igual à do escoamento, porque assim o fluido "parte" desta face, com velocidade uniforme em direção à face *outlet.* A face *outlet* é definida como gradiente zero, ou seja, a partir desta face não há variação de velocidade. As outras faces designam-se como planos simétricos, porque as faces são simétricas entre si. Contudo a face *bottom*, que representa a estrada/chão, é definida com velocidade fixa nula. Para finalizar, define-se o objeto a estudar com velocidade fixa nula.

Para as condições iniciais de pressão, as faces *fron*t, *back* e *top* são designadas plano simétrico, pela razão acima explicada. As secções *outlet, bottom* e o objeto passar a ser denominadas como gradiente zero, enquanto a secção *Inlet* tem pressão fixa com 0 Pa.

As condições de turbulência dependem do modelo escolhido.

#### <span id="page-29-0"></span>**2.3. Malha**

O domínio de cálculo precisa de ser dividido em volumes de controlo. Os volumes de controlo formam-se a partir da malha, [Figura 2.3,](#page-29-1) que consiste em linhas que dividem o domínio. As interseções destas linhas formam nodos onde são calculados os valores da pressão e da velocidade, através das equações que modelam o comportamento do fluido, como descrito no subcapítulo [2.1.](#page-24-1)

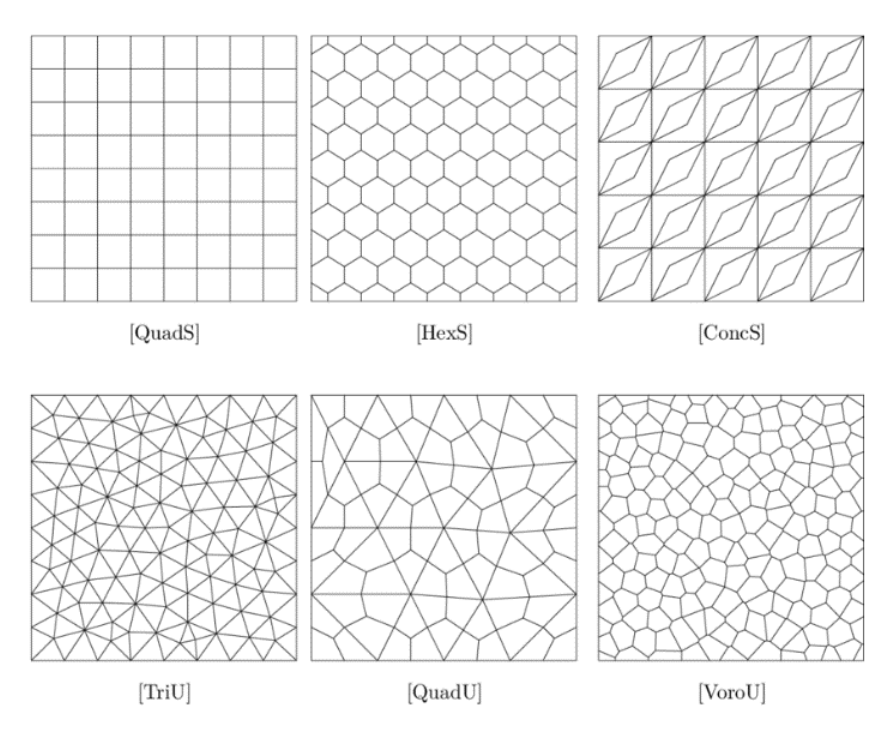

**Figura 2.3. T**ipos de malhas [\(www.researchgate.net/figure/Mesh-types\)](https://www.researchgate.net/figure/Mesh-types-and-labels-for-Test-a-and-Test-b-Upper-row-Structured-Quad-Hexagon-Concave_fig1_331033111).

<span id="page-29-1"></span>As malhas são um fator muitíssimo importante para uma boa obtenção de resultados, as malhas mais grosseiras terão uma taxa de convergência mais rápida, mas em contrapartida, obtém-se valores menos precisos, principalmente em geometrias curvas, pela simples razão que, como há menos pontos para calcular, logo os nodos não se ajustam com tanta precisão ao objeto a estudar. Para malhas mais finas, i. e. malhas com maiores números de nodos, acontece o inverso, ou seja, existe uma maior dificuldade em convergir os resultados, consequentemente maior tempo de cálculo, contudo tem a vantagem de se adaptar melhor a geometrias mais complexas. Conclui-se que não há uma malha melhor ou pior, tem sempre de haver um compromisso entre os valores obtidos e o tempo de cálculo. Ou seja, para computadores menos potentes, ou em situações de tempo escasso, é preferível

usar uma malha mais grosseira; por outro lado, para estudos com geometrias mais complexas e que necessitam de maior resolução de resultados deverá usar-se uma malha mais refinada.

Porém, deve se realizar sempre os testes de independência de malha. Este teste consiste em ir usando malhas cada vez mais finas até os valores obtidos manterem-se relativamente constantes ao longo do refinamento da malha, assim desta forma, consegue-se escolher a melhor malha que dá valores aceitáveis com o menor tempo de cálculo. Este teste será ilustrado no subcapítulo 4.4.

#### <span id="page-30-0"></span>**2.4. Modelo de Turbulência**

O OpenFOAM® [1] disponibiliza diversos modelos turbulência, subdivididos em 2 grupos genéricos: LES*, Large Eddy Simulation*, e RAS, *Reynolds Average Simulation*. Devido à complexidade e necessidade de maior poder computacional não se usarão os modelos do tipo LES; assim neste trabalho vai se utilizar um modelo do tipo RAS.

O modelo de cálculo turbulência RAS utiliza equações de movimento com média de tempo para o fluxo do fluído, que resultam das equações de *Navier-Stokes*.

Agora é preciso escolher um modelo de turbulência RAS, esta escolha irá influenciar os resultados obtidos, daí ser importante saber a razão porquê se selecionou o modelo. Por exemplo, para o caso de um escoamento em torno de um perfil NACA 0012 usou-se o modelo de turbulência k-ɛ [1], [4] e modelo *Spalart-Allmaras* [1], podendo assim se comparar os valores do coeficiente de arrasto, C<sub>d</sub>, e do coeficiente de sustentação, C<sub>l</sub>, conforme a tabela 2.1:

<span id="page-30-1"></span>

|                         | $\bf{C}_d$ | U       |
|-------------------------|------------|---------|
| $k - \varepsilon$       | 0,0199     | 0,0004  |
| <b>Spalart-Allmaras</b> | 0,0177     | 0,00103 |

**Tabela 2.1.** Comparação dos modelos de turbulência.

Comparando os valores obtido para os dois modelos de turbulência pode-se concluir que a diferença de 12% entre os  $C_d$ , e de 61% entre os  $C_l$  apesar de o modelo k- $\varepsilon$  ter maior coeficiente de arrasto e menor coeficiente de sustentação que o modelo *Spalart-Allmaras*.

Assim escolheu-se o modelo de turbulência k-ɛ, porque é o modelo de turbulência frequentemente adotado para o cálculo da turbulência para escoamentos incompressíveis, apesar de não se comportar idealmente para grandes diferenças de pressão com sentidos opostos. Outra vantagem é ter tempos de convergência mais rápidos que os outros modelos. O modelo k-ɛ baseia-se em duas equações de transporte das propriedades, permitindo assim modelar a turbulência.

Segundo Launder et al. (1974) [4], a equação de transferência para energia cinética turbulenta, k, é dada pela equação [\(2.11\):](#page-31-1)

<span id="page-31-2"></span><span id="page-31-1"></span>
$$
\frac{D}{D_t}(\rho k) = \nabla(\rho D_k \nabla k) + P - \rho \epsilon,
$$
\n(2.11)

onde  $D_k$  é a difusão efetiva de k, P é a taxa de produção de energia cinética turbulenta  $e \rho \notin a$  massa volúmica.

Para a taxa de dissipação de energia cinética turbulenta, ɛ, usa-se a equação [\(2.12\):](#page-31-2)

$$
\frac{D}{D_t}(\rho \varepsilon) = \nabla(\rho D_{\varepsilon} \nabla \varepsilon) + \frac{C_1 \varepsilon}{k} \left( P + C_3 \frac{2}{3} k \nabla u \right) - C_2 \rho \frac{\varepsilon^2}{k},\tag{2.12}
$$

onde  $u \notin$  a velocidade do fluido,  $C_1$  e  $C_2$  são os coeficientes do modelo.

#### <span id="page-31-0"></span>**2.5. Solver**

Os *solvers* são os algoritmos que a partir de intervalos de tempo ou de iterações, resolvem a equação da pressão e da velocidade, como já foi explicado no subcapítulo [2.1.](#page-24-1) Todos os *solvers* resolvem as mesmas equações, contudo a principal diferença é a forma como se inicia um novo ciclo de cálculos.

Para o cálculo de escoamentos turbulentos e incompressíveis, o OpenFOAM® oferece, vários *solvers*, sendo os três mais importantes: o PISO (*Presssure-Implict Split-Operator*); o SIMPLE (*Semi-Implicit Method for Pressure-Linked Equations*); e o PIMPLE, (*Presssure-Implict Method for Pressure-Linked Equations*)*,* que é uma combinação dos dois *solvers* anteriores. O *solver* SIMPLE distingue-se dos outros por ser para situações com regime permanente, enquanto que o PISO e o PIMPLE são para regime transiente.

Decidiu-se usar o SIMPLE por duas razões: primeiro, porque considera-se o escoamento permanente, logo não há variações ao longo do tempo; segundo, porque o solver SIMPLE tem uma velocidade de convergência superior ao PISO e PIMPLE, que se torna numa vantagem quando se simula um processo tão complexo como este.

### <span id="page-32-0"></span>**3. CASOS TESTE**

Sendo este o primeiro contacto com o OpenFOAM® é preciso garantir que o software é de confiança e que se obtêm valores fidedignos, para tal, comparam-se os valores obtidos no programa com valores teóricos ou experimentais. Assim neste capítulo realizou-se a validação de resultados para três casos de teste, um teórico, nomeadamente o escoamento sobre uma placa plana, e dois experimentais, o escoamento sobre um perfil NACA 0012 e o escoamento em torno do corpo de Ahmed.

Uma nota a adicionar é que como estes casos foram o primeiro contacto com o software há condições que não são ideais, o que influenciam os resultados, contudo, estas imperfeições serão explicadas devidamente nos respetivos subcapítulos e não impediram a validação de resultados.

#### <span id="page-32-1"></span>**3.1. Escoamento Sobre uma Placa Plana**

Começou-se pelo caso mais simples, o caso do escoamento sobre uma placa plana. No escoamento sobre uma placa plana ocorre o fenómeno da camada limite. Segundo Oliveira e Lopes (2012) [5]. A camada limite ocorre para escoamentos laminares ou turbulento, sendo a região delimitadora de fluido, nas imediações de uma superfície sólida, onde se fazem sentir os efeitos difusivos e a dissipação da energia mecânica devido à viscosidade. Ao seja, a velocidade do fluido na parede é zero, e vai aumentando à medida que se afasta da parede devido à viscosidade do fluido até a uma espessura máxima que corresponde à região do escoamento não perturbado, [Figura 3.1.](#page-32-2)

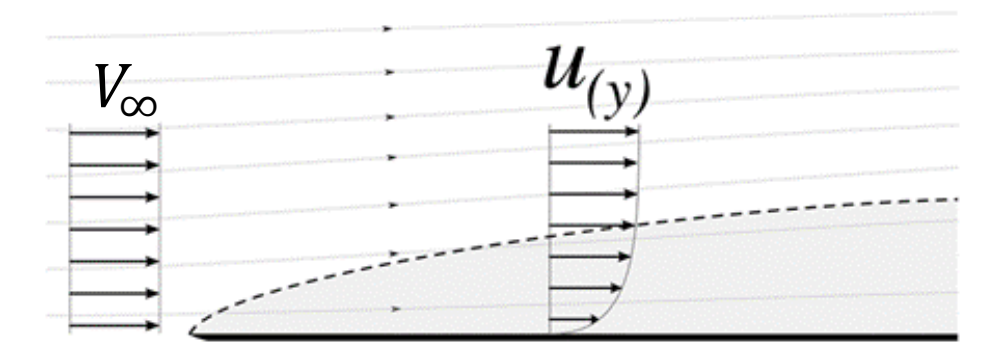

<span id="page-32-2"></span>**Figura 3.1.** Escoamento tipo sobre uma placa plana [\(https://pt.wikipedia.org/wiki/Laminar\\_boundary\\_layer\)](https://pt.wikipedia.org/wiki/Ficheiro:Laminar_boundary_layer_scheme.svg).

Assim compara-se a solução de Blasius [5], com a solução obtida pelo OpenFOAM®. A solução de Blasius para regime laminar indica como a velocidade do fluido varia com a distância à placa, de acordo com a equação [\(3.1\)](#page-33-0) e a equação [\(3.2\),](#page-33-1) onde  $\eta$  é uma variável adimensional, y a distância à parede,  $V_{\infty}$  a velocidade de escoamento não perturbado,  $\nu$  a viscosidade cinemática,  $x$  a distância ao bordo de ataque da placa:

<span id="page-33-0"></span>
$$
y = \eta \sqrt{\frac{\nu x}{V_{\infty}}},\tag{3.1}
$$

<span id="page-33-2"></span><span id="page-33-1"></span>
$$
u = V_{\infty} f'.
$$
 (3.2)

A função f, equação [\(3.3\),](#page-33-2) e as suas derivadas totais  $f'$ , equação [\(3.4\),](#page-33-3)  $f''$ , equação [\(3.5\),](#page-33-4) e  $f'''$ , equação [\(3.6\),](#page-33-5) podem ser obtidas da seguinte forma:

$$
f_{i+1} = f_i + f'_i \Delta \eta, \tag{3.3}
$$

<span id="page-33-4"></span><span id="page-33-3"></span>
$$
f'_{i+1} = f'_{i} + f''_{i} \Delta \eta, \tag{3.4}
$$

$$
f_{i+1}'' = f_i'' - \frac{1}{2} f_i f_i' \Delta \eta,
$$
\n(3.5)

<span id="page-33-5"></span>
$$
f^{\prime\prime\prime} = -\frac{1}{2} f_i f_i^{\prime\prime\prime} \Delta \eta. \tag{3.6}
$$

onde  $\Delta \eta$  é a variação da variável adimensional.

Para calcular os valores da velocidade para cada distância, y, usa-se um método de iterações. Começa-se por escolher um  $\Delta \eta$  de 0,0025, ao substituir na equação [\(3.1\),](#page-33-0) obtémse um intervalo de  $\Delta y=0,000012$ m entre os nodos onde serão calculados os valores da velocidade. Assim para cinco mil iterações, obtém-se os valores da velocidade desde zero até uma espessura de 0,005949m a cada 0,000012m.

No OpenFOAM®, como a solução de Blasius é para regime laminar usa-se o *solver icoFOAM* que resolve escoamentos laminares, sem turbulência, e incompressível. Ainda se define a secção do domínio de cálculo destinada à placa com a condição de fronteira *NoSlip*, para que possa ocorrer o efeito da camada limite nesta secção, e usa-se a função *probe* do ParaFOAM® para retirar os valores da espessura e respetivas velocidades dentro do intervalo de espessura referindo anteriormente.

Assim define-se para a solução teórica e para o software a  $V_{\infty}$  igual a 1 m/s, e a  $\nu$  de  $1,51\times10^{-5}$  m<sup>2</sup>/s. Com os valores obtidos criou-se o gráfico da [Figura 3.2,](#page-34-1) onde se compara, os valores obtidos com os da solução de Blasius.

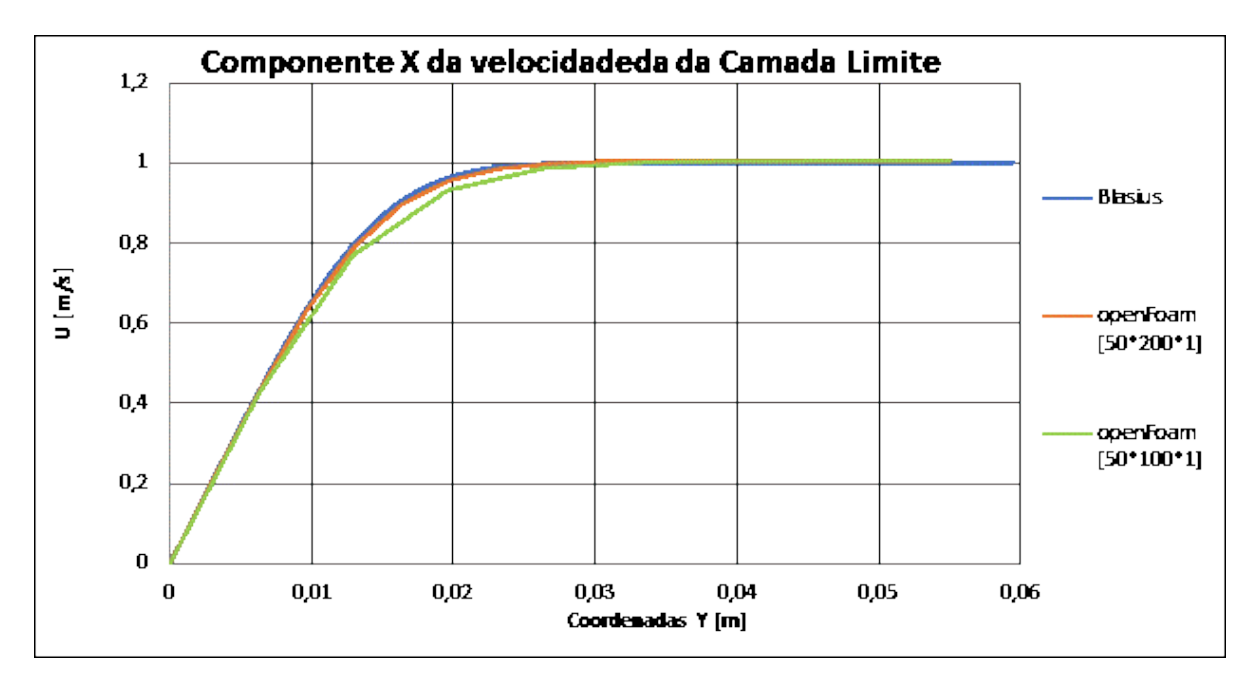

**Figura 3.2.** Componente x da velocidade da camada limite.

<span id="page-34-1"></span>É possível tirar duas conclusões a partir da [Figura 3.2.](#page-34-1) A primeira é que para este caso, os resultados do OpenFOAM® comparam-se bem com a solução de Blasius; para a malha [50\*200\*1], (linha a laranja), a solução do software é praticamente coincidente com a solução de Blasius, (linha a azul). A outra conclusão é a dependência de malha, ou seja, se a malha não estiver suficientemente refinada, a solução pode diferir da solução da velocidade ao longo da espessura, logo não se obtém valores tão bem ajustados. Este fenómeno é visível para a solução da malha [50\*100\*1]; (linha verde). Assim, é importante realizar testes de independência de malhas para se escolher a malha mais apropriada.

#### <span id="page-34-0"></span>**3.2. Escoamento em Torno de um Perfil NACA 0012**

Nesta subcapítulo, primeiro, compararam-se os resultados obtidos pelo OpenFOAM® com os valores experimentais para um escoamento em torno de um perfil NACA 0012 com um ângulo de ataque nulo variando a velocidade de escoamento. As medições foram realizadas no laboratório de aerodinâmica do Departamento de Engenharia Mecânica da Universidade de Coimbra.

O perfil NACA 0012 é um perfil alar desenhada pela NACA (National Advisory Committee for Aeronautics), onde a espessura máxima corresponde a 12% da corda, a 30% da corda, [Figura 3.3.](#page-35-0)

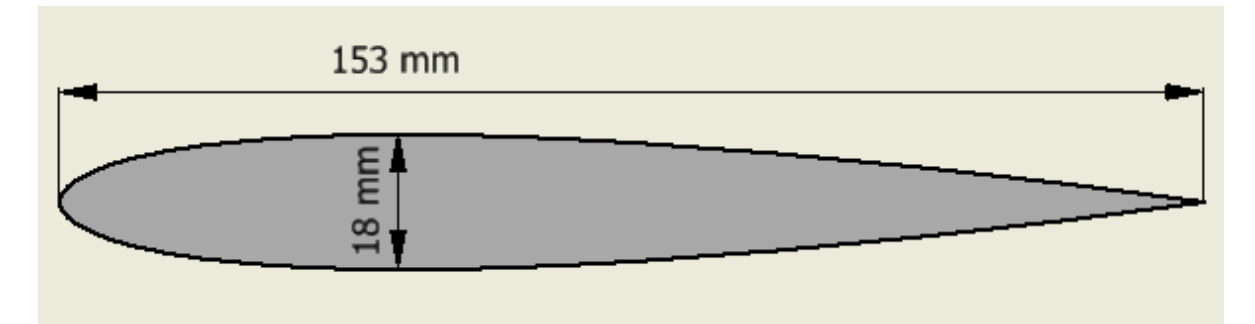

**Figura 3.3.** Dimensões do perfil NACA 0012.

<span id="page-35-0"></span>Desenhou-se em Inventor, um programa de CAD (Computer-Aided Design), o perfil NACA 0012 com as dimensões mostradas na [Figura 3.3](#page-35-0) e uma espessura igual a 0,05m. Posteriormente foi transferido para o OpenFOAM®, através da aplicação *surfaceFeatureExtract*, para se possível gerar a sua malha com *snappyHexMesh*.

Nos ensaios experimentais, usaram-se vinte e três tomadas de pressão, nas posições representados na [Figura 3.4,](#page-36-0) no perfil NACA. As posições das tomadas foram depois replicadas nas mesmas localizações no OpenFOAM® para se garantir coerência entre resultados. Para tal, usou-se a função *probes*, onde também se adicionou uma tomada extra para ser possível medir a pressão de referência que vai ser necessária para a determinação do coeficiente de pressão.

Usou-se o *solver SimpleFOAM,* dado tratar-se novamente de um escoamento incompressível e em regime permanente, com o modelo de turbulência k-ɛ.

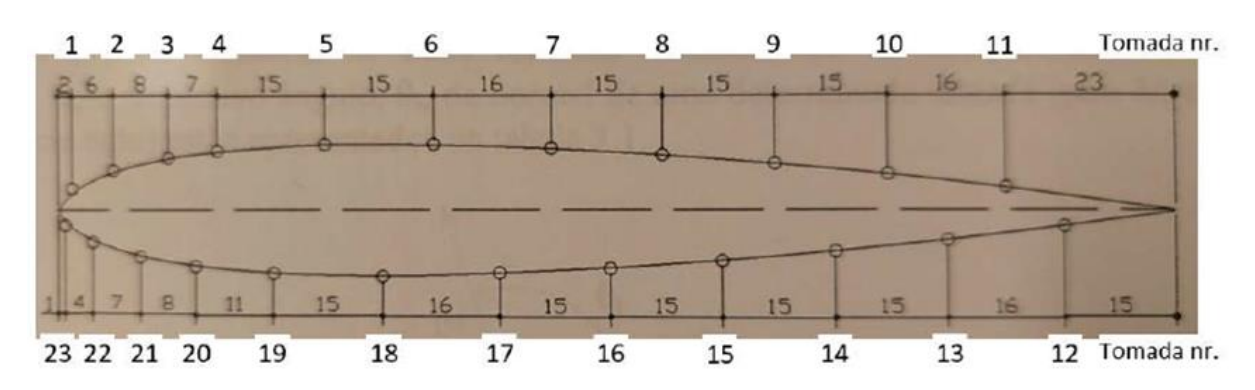

<span id="page-36-0"></span>**Figura 3.4.** Distribuição das tomadas de pressão no perfil NACA 0012, em mm de Lopes et al (2002) [6].

Nas tomadas de pressão obtém-se os valores da pressão, dai calculou-se o coeficiente de pressão, Cp, definido na equação [\(3.7\):](#page-36-1)

<span id="page-36-1"></span>
$$
C_p = \frac{p - p_{atm}}{\frac{1}{2}\rho V_{\infty}^2}.
$$
\n(3.7)

onde  $p$  é a pressão e  $p_{atm}$  é a pressão atmosférica.

Foram realizados seis ensaios com diferentes velocidades de escoamento:

- $V_{\infty} = 2.2$  m/s (Re=2,24×10<sup>4</sup>), [Figura 3.5;](#page-37-0)
- $V_{\infty} = 5.1 \text{ m/s}$  (Re=5,20×10<sup>4</sup>), [Figura 3.6;](#page-37-1)
- $V_{\infty} = 8.3$  m/s (Re=8,47×10<sup>4</sup>), [Figura 3.7;](#page-37-2)
- $V_{\infty} = 11,6 \text{ m/s}$  (Re=1,18×10<sup>5</sup>), [Figura 3.8;](#page-38-0)
- $V_{\infty}$  = 14,8 m/s (Re=1,51×10<sup>5</sup>), [Figura 3.9;](#page-38-1)
- $V_{\infty}$  = 18,1 m/s (Re=1,85×10<sup>5</sup>), [Figura 3.10;](#page-38-2)

O número de Reynolds, Re, é definido pela equação [\(3.8\):](#page-36-2)

<span id="page-36-2"></span>
$$
\text{Re} = \frac{V_{\infty}L}{v},\tag{3.8}
$$

onde L é o comprimento de referência, que para o caso do perfil NACA 0012 corresponde ao comprimento da corda.

Destes seis ensaios foram retiradas as pressões nas diversas tomadas e posteriormente, calculado o coeficiente de pressão, permitindo assim comparar os valores experimentais com os valores previstos pelo OpenFOAM®.

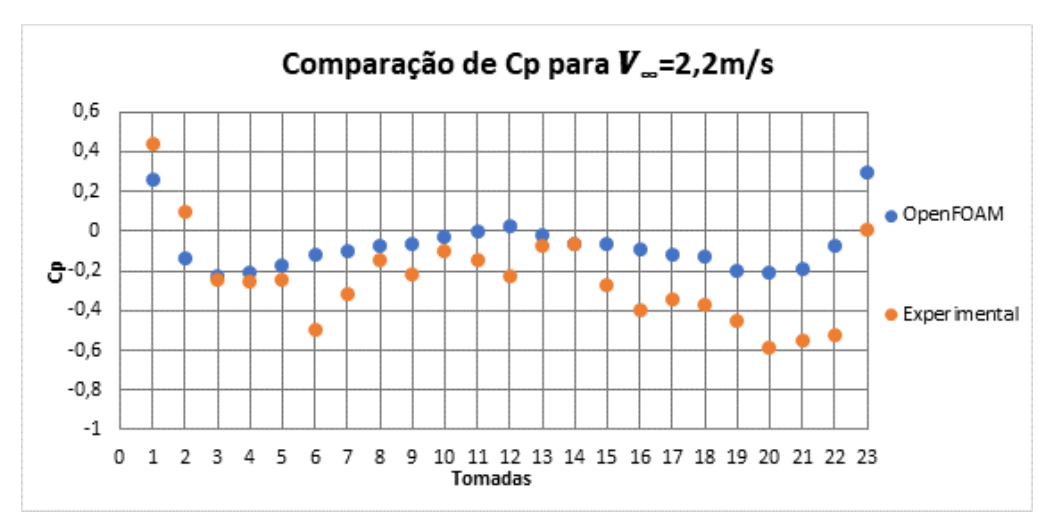

**Figura 3.5.** Comparação de resultados para Re=2,24×10<sup>4</sup> .

<span id="page-37-0"></span>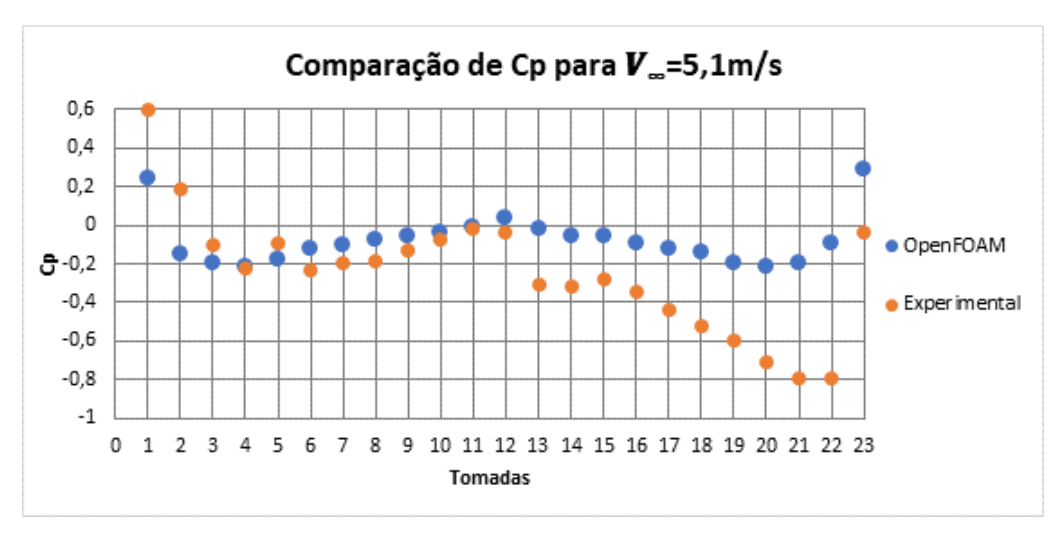

**Figura 3.6.** Comparação de resultados para Re=5,20×10<sup>4</sup> .

<span id="page-37-1"></span>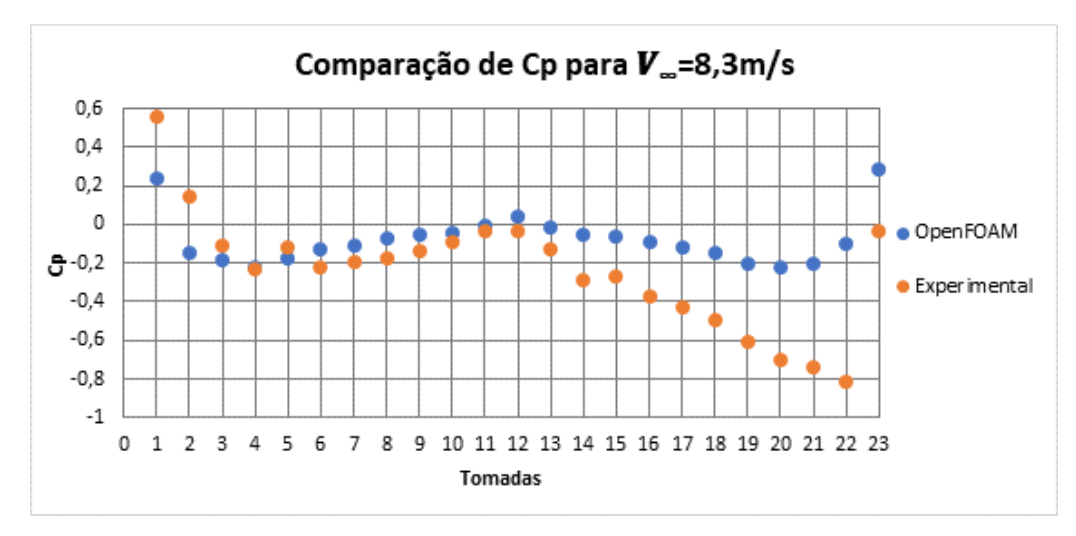

<span id="page-37-2"></span>**Figura 3.7.** Comparação de resultados para Re=8,47×10<sup>4</sup> .

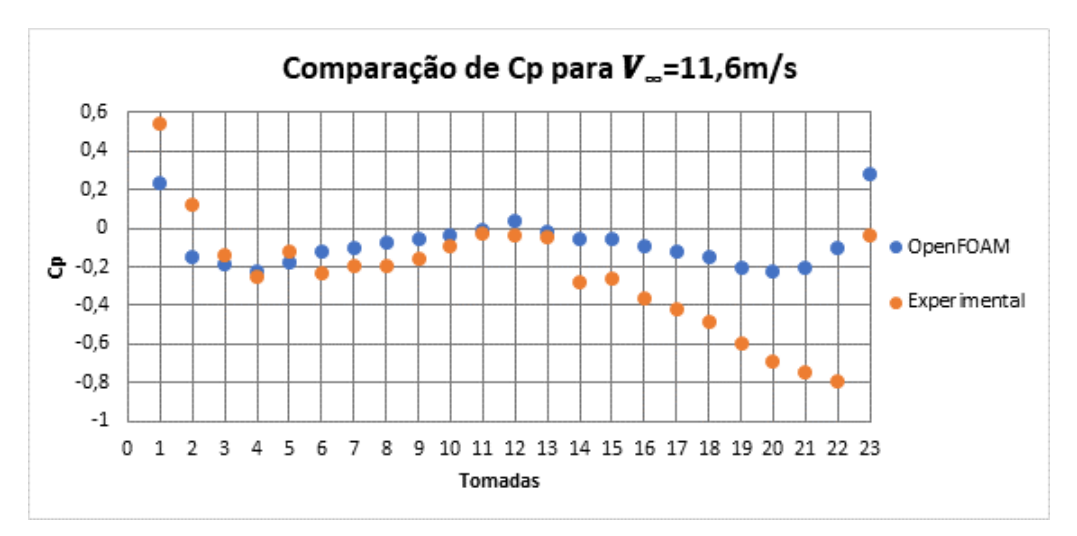

**Figura 3.8.** Comparação de resultados para Re=1,18×10<sup>5</sup> .

<span id="page-38-0"></span>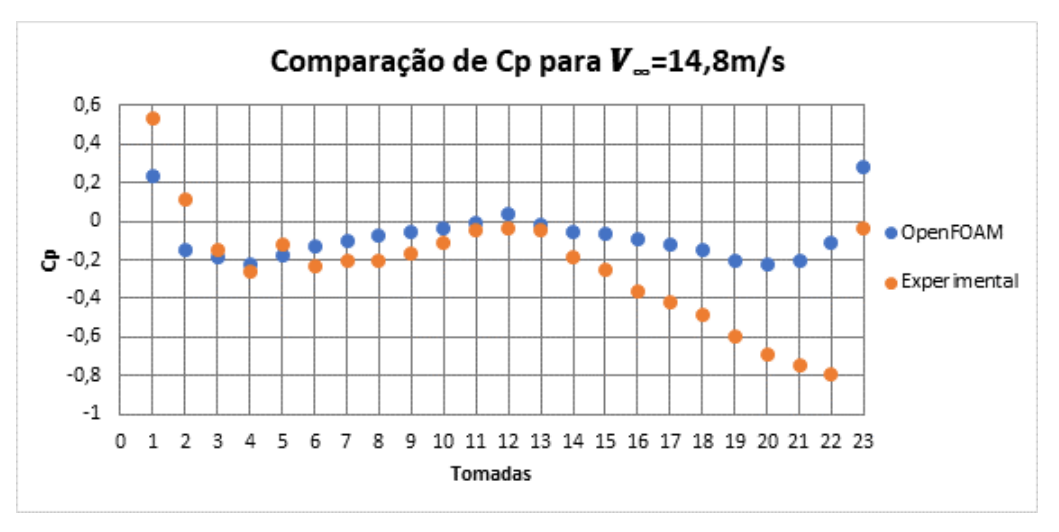

**Figura 3.9.** Comparação de resultados para Re=1,51×10<sup>5</sup>.

<span id="page-38-1"></span>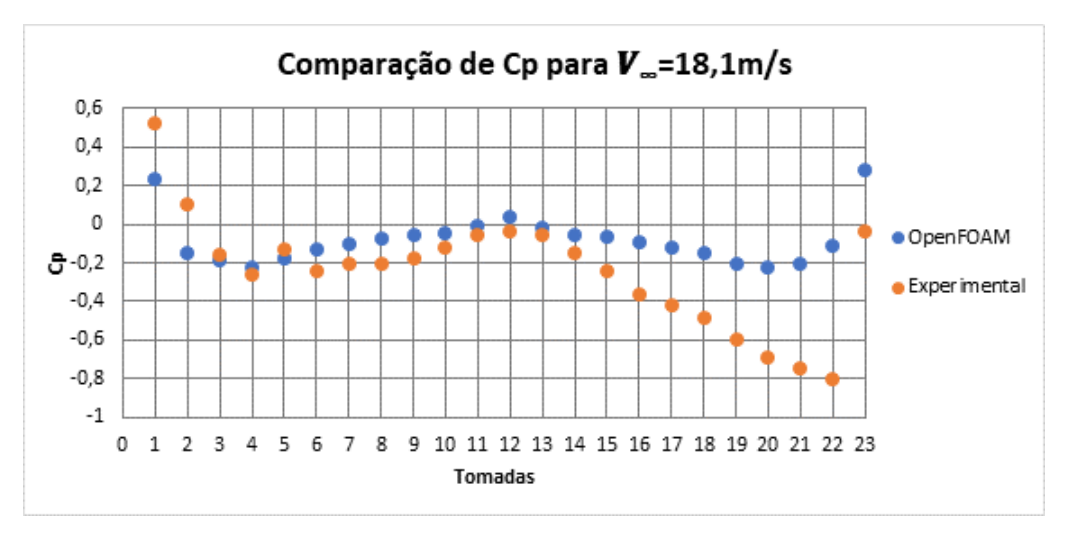

<span id="page-38-2"></span>Figura 3.10. Comparação de resultados para Re=1,85×10<sup>5</sup>.

Ao observar as figuras [Figura 3.5](#page-37-0) à [Figura 3.10,](#page-38-2) os resultados do OpenFOAM® e experimentais apresentam variação do  $C_p$  semelhantes entre si, contudo na parte inferior do perfil (da tomada 12 até à tomada 23) há uma discrepância acentuada entre os valores experimentais comparativamente aos do OpenFOAM®. Pensa-se que esta diferença possa ser devido à turbulência do escoamento do túnel de vento e/ou de outros fatores difíceis de controlar. Dado que o perfil NACA 0012 é um perfil simétrico e tem um angulo de ataque nulo, o coeficiente de pressão devia ser igual para pontos com a mesma abcissa, mas cotas simétricas, o que resultaria em gráficos simétricas a partir da tomada número 12, como é visível nos dados obtidos pelo software.

Contudo observando a proximidade entre os valores experimentais e os do OpenFOAM®, conclui-se que na metade superior do perfil, os resultados da simulação apresentam uma boa concordância dos valores do  $C_p$ , no entanto os resultados experimentais da metade inferior deverão ser reavaliados.

Ainda se realizou outro estudo para o perfil NACA 0012, onde desta vez, se comparou os valores os valores do OpenFOAM® com os valores experimentais realizados pela NASA (National Aeronautics and Space Administration), em Jespersen et al. (2016) [7].

Realizou-se a [Tabela 3.1,](#page-40-1) onde se compara os valores dos coeficientes de arrasto e de sustentação, para  $Re=6\times10^6$ , garantindo as mesmas condições de escoamento. Conferiu-se os valores da NASA para quatro casos. Os dois primeiros casos foram para os modelos de turbulência Spalart-Allmaras e k- $\varepsilon$ , contudo como o valor do coeficiente de arrasto,  $C_d$ , não foram satisfatórios com os de Jespersen et al. (2016) [7] decidiu-se refinar a malha para o caso do modelo k-ɛ, uma vez que será este o modelo de turbulência a usar para o caso do autocarro, mesmo assim o coeficiente de arrasto continua muito elevado. Para se tentar obter um valor mais adequado, recorreu-se à malha "otimizada" para o caso da NACA 0012 criada por Robert Lee e disponível para descarregar no seu canal de Youtube "OpenFOAMTutorials" [8], onde o valor do  $C_p$  já é mais aceitável. Em todos os casos, os valores do coeficiente de sustentação, C<sub>l</sub>, estão próximos do valor indicados por Jespersen et al. (2016) [7].

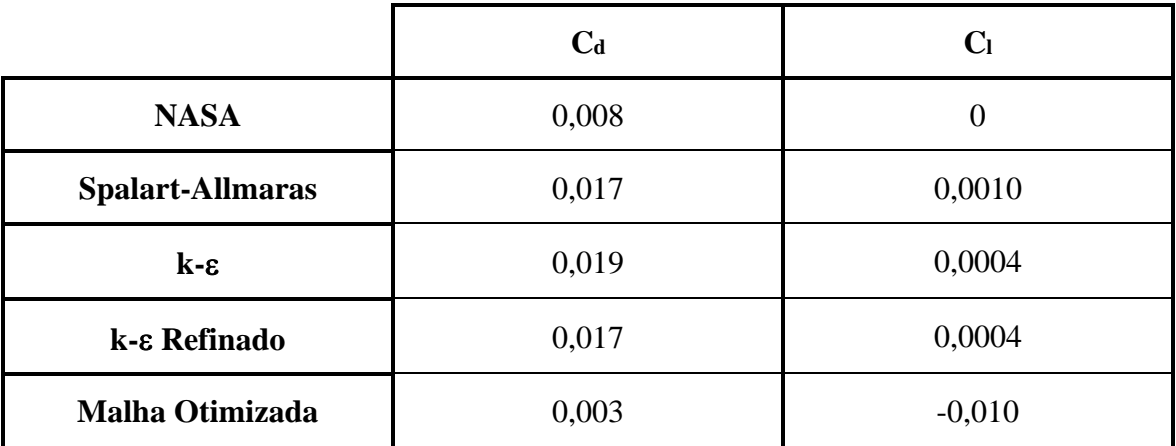

<span id="page-40-1"></span>Tabela 3.1. Comparação do C<sub>d</sub> e C<sub>i</sub> obtidos pelo OpenFOAM® com os valores experimentais da NASA.

Para além da [Tabela 3.1,](#page-40-1) também se realizou a [Figura 3.11,](#page-40-0) onde se comparou o  $C_p$  em múltiplas tomadas. Ao observar a [Figura 3.11,](#page-40-0) conclui-se que os casos têm taxas de variação do C<sup>p</sup> semelhantes aos dos valores experimentais da NASA, mas algumas diferenças relativamente aos resultados obtidos pelo software. Conclui-se que os valores de C<sup>p</sup> do OpenFOAM® são muito inferiores aos valores experimentais.

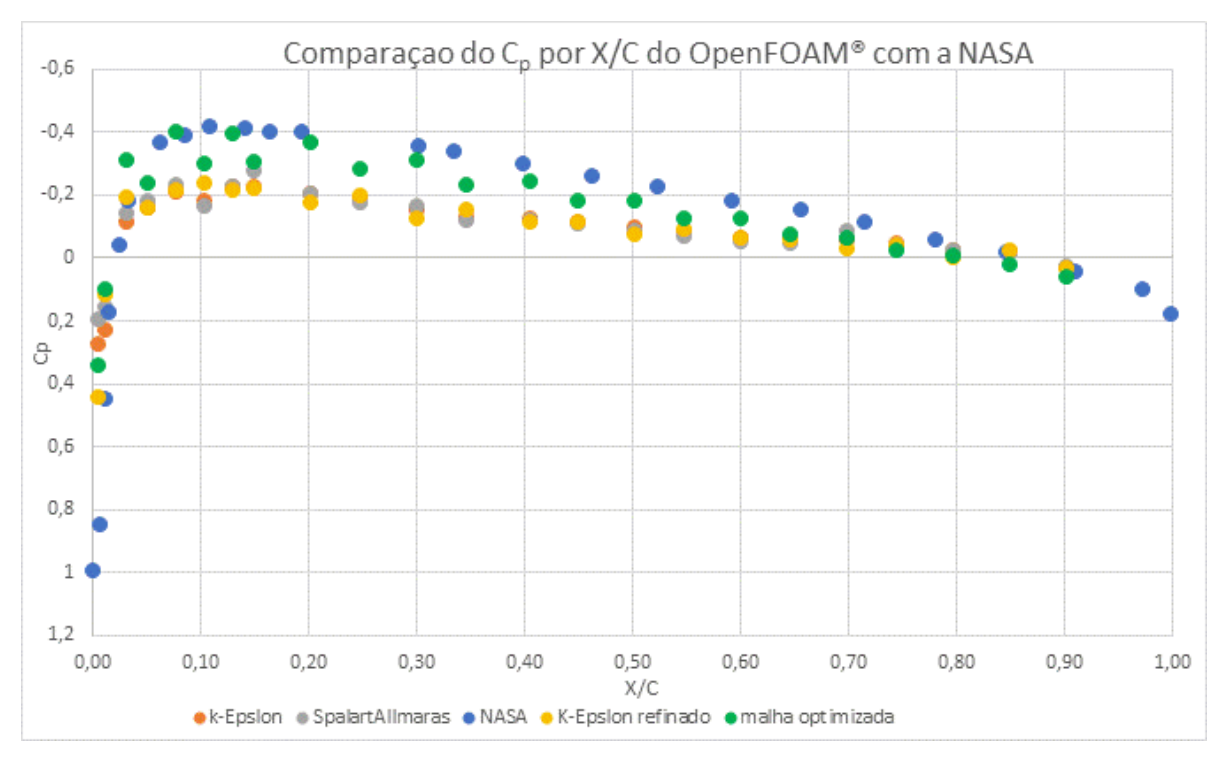

<span id="page-40-0"></span>Figura 3.11. Comparação de C<sub>p</sub> do OpenFOAM® com os valores experimentais da NASA.

Assim, segundo a [Figura 3.11](#page-40-0) e a [Tabela 3.1](#page-40-1) conclui-se que para o  $C_1$  nenhum valor se aproxima do valor experimental o suficiente para se considerar uma simulação de sucesso, enquanto os valores do  $C_d$  têm erros entre os 62% e os 137%. Assim é importante realça-se o uso de uma malha adequada, como referido no subcapítulo 3.1, e de um domínio de cálculo suficientemente grande para permitir o desenvolvimento do escoamento para uma boa obtenção de resultados.

#### <span id="page-41-0"></span>**3.3. Escoamento em Torno Corpo de Ahmed**

No terceiro e último teste, estuda-se o escoamento em torno do corpo de Ahmed. O corpo de Ahmed tem uma forma simplificada de um veículo de passageiros com o objetivo de realçar os efeitos das forças aerodinâmicas, nomeadamente a força de arrasto, criadas pelos vórtices estacionários e de eixo longitudinal originados pelos pilares traseiros do modelo conforme o ângulo de inclinação na traseira do corpo de Ahmed. Devido aos extensos testes realizados sobre este caso, o escoamento sobre o corpo de Ahmed é muitas vezes usado para validação de resultados.

Mais uma vez usou-se o software Inventor, para desenhar o corpo de Ahmed com as dimensões indicadas na [Figura 3.12](#page-41-1) e com um ângulo de inclinação  $\varphi = 25^{\circ}$ .

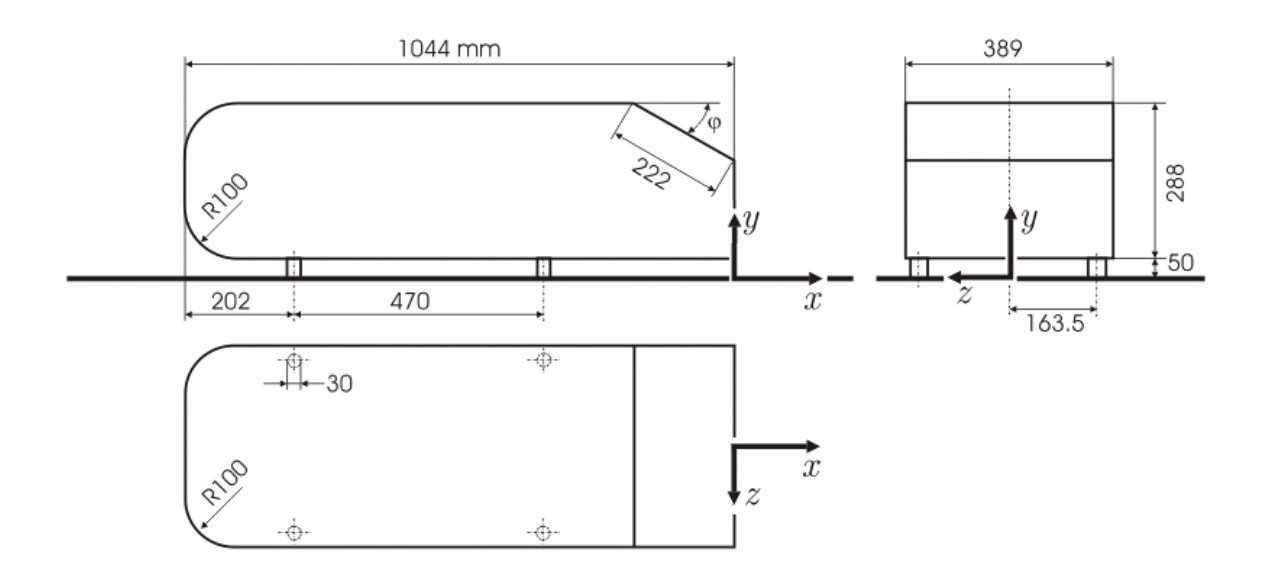

<span id="page-41-1"></span>**Figura 3.12.** Dimensões em [mm] do corpo de Ahmed [\(https://www.cfd-online.com/Ahmed.gif\)](https://www.cfd-online.com/W/images/7/76/Ahmed.gif).

Devido à similaridade entre o escoamento em torno do corpo de Ahmed e o escoamento em torno de um autocarro é importante que os valores experimentais do coeficiente de arrasto realizado por Bellon-Millán et al (2016) [9] sejam semelhantes aos valores obtidos pelo OpenFOAM®, pois para além de garantir a exatidão do programa, também garante que as condições de fronteira, modelo de turbulência e *solver*, que serão usados para o estudo do escoamento em torno do autocarro, representam corretamente a realidade.

Como o objetivo deste trabalho é estudar a força aerodinâmica introduzida por ventos laterais, têm se interesse em comparar os valores do coeficiente de arrasto para um ângulo de incidência do escoamento do fluido de 0°e de 45°, [Tabela 3.2.](#page-42-0) Escolheu-se um número de Reynolds igual a 6,96×10<sup>5</sup>, pois é este o valor usado por Bellon-Millán et al (2016) [9] para o ensaio experimental, uma vez que o coeficiente de arrasto, C<sub>d</sub>, é independente do número de Reynolds. Assim temos a certeza de que independentemente do ângulo de incidência do vento obter-se-á valores de confiança.

|                  | $C_d$       |              |  |
|------------------|-------------|--------------|--|
|                  | $0^{\circ}$ | $45^{\circ}$ |  |
| <b>OpenFOAM®</b> | 0,43        | 1,4          |  |
| Experimentais[9] | 0,40        | 1,7          |  |

<span id="page-42-0"></span>Tabela 3.2. Comparação do C<sub>d</sub> obtidos para o escoamento em torno do corpo de Ahmed.

Comparando os valores do coeficiente de arrasto, conclui-se que para um ângulo de incidência de escoamento de 0° é um valor da simulação é bastante aproximado do experimental, contudo para um ângulo de 45º há uma diferença de 21% entre resultados, que pode ser devido às variáveis impossíveis de controlar presentes em qualquer experiência e ao facto de o OpenFOAM® não simular os efeitos da rugosidade do material do corpo de Ahmed.

Logo ao observar os três casos estudados neste capítulo, conclui-se que o OpenFOAM® é uma ferramenta viável tanto de um ponto de vista teórico como experimental, contudo é preciso ter atenção à qualidade de malha e ao seu refinamento.

# <span id="page-44-0"></span>**4. MODELO FÍSICO DO AUTOCARRO ARTICULADO**

Neste capítulo ir-se-á apresentar o modelo físico para o caso de estudo do escoamento em torno do autocarro articulado, indicando as condições iniciais e de fronteira que serão usadas, assim como a malha utilizada, bem como o modelo do autocarro adotado.

#### <span id="page-44-1"></span>**4.1. Autocarro**

No Ramal da Lousã tenciona-se usar um autocarro articulado elétrico. Não havendo informação precisa sobre o autocarro adotado, decidiu-se usar neste estudo o Volvo 7900 como modelo, [Figura 4.1.](#page-44-2) Trata-se de um autocarro de dois ou três eixos (articulado) e com 3 motorizações, diesel, híbrido e elétrico.

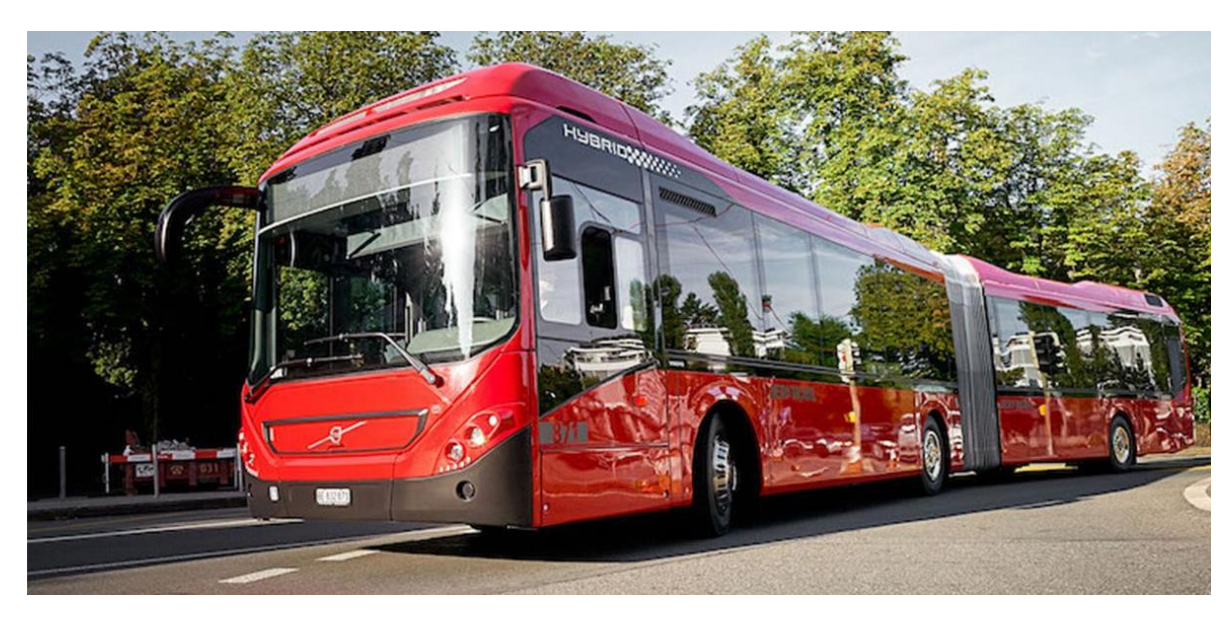

**Figura 4.1.** Autocarro Volvo 7900 hybrid [\(https://revistamagazzine.com/autobuses/volvo-7900\)](https://revistamagazzine.com/autobuses/volvo-7900-s-charge-opcion-hibrida-que-crece/).

<span id="page-44-2"></span>O modelo do autocarro foi desenhado no Inventor. Usou-se, como referência, as dimensões presentes na ficha técnica do Volvo 7900 [10] e no anexo A. É importante salientar que o modelo do autocarro articulado não é uma réplica exata do Volvo 7900 devido à falta de informação detalhada, logo o modelo realizado em CAD é um autocarro fictício baseado, semelhantemente ao Volvo 7900. Assim o modelo do autocarro articulado a ser estudado está representado na [Figura 4.2:](#page-45-0)

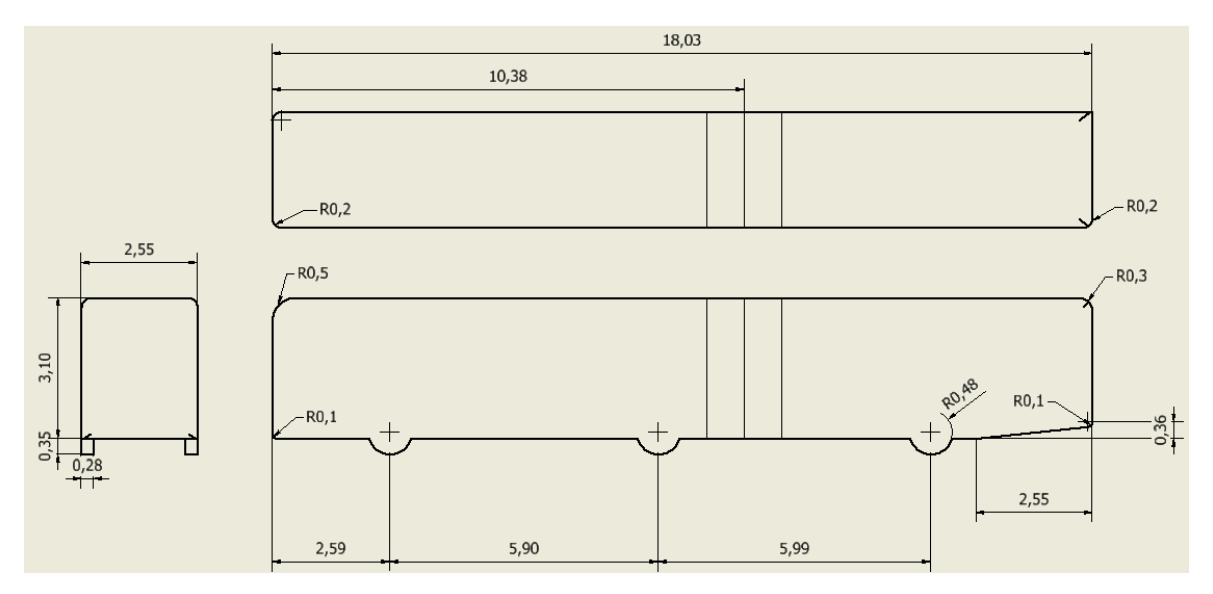

**Figura 4.2.** Dimensões em [m] do autocarro articulado.

<span id="page-45-0"></span>Dado tratar-se de um autocarro articulado, variou-se o ângulo entre o eixo dianteiro e traseiro para 0°, 15° e 30° no ponto a 10,36 m da extremidade frontal do veículo, [Figura 4.2](#page-45-0) e [Figura 4.3.](#page-45-1) Apesar de os autocarros articulados conseguirem dobrar-se até um ângulo de 50° não se realizou o estudo para ângulos superiores a 30°, porque ângulos mais elevados só acontecem dentro das cidades, onde as velocidades de circulação são muito baixas e as os ventos são de menor intensidade devido aos prédios circundantes.

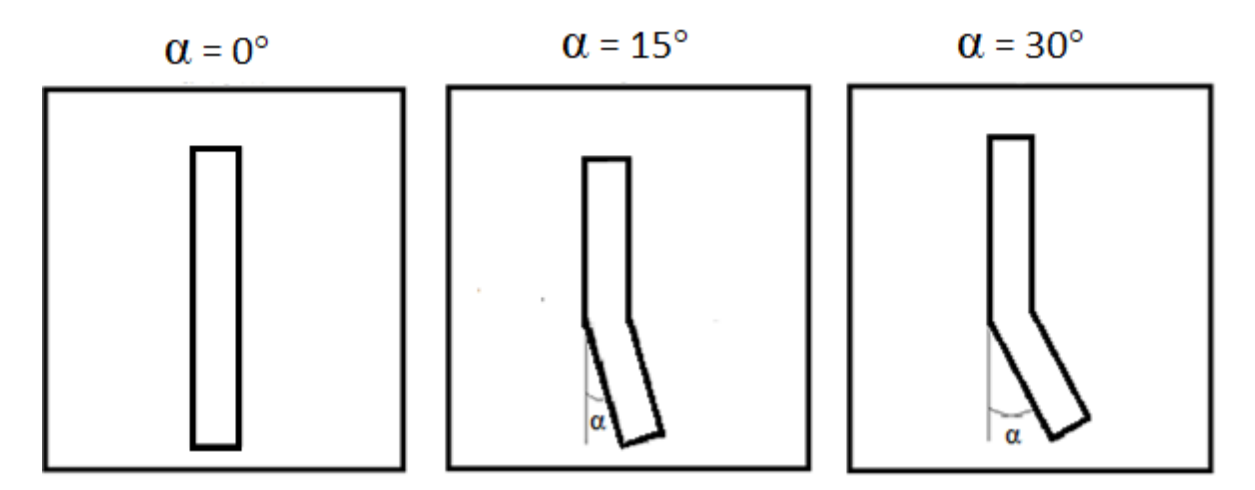

<span id="page-45-1"></span>**Figura 4.3.** Ângulos entre os eixos estudados.

#### <span id="page-46-0"></span>**4.2. Escoamento Incident**

Para as condições iniciais define-se a velocidade e direção do escoamento, assim como as caraterísticas do fluido. Começando pelas caraterísticas do fluido de escoamento usou-se ar à temperatura de 20°, com  $\rho = 1,21 \text{ Kg/m}^3 \text{ e } \nu = 1,5 \times 10^{-5} \text{ m}^2\text{/s}.$ 

Para a velocidade considerou-se que o autocarro se desloca com uma velocidade constante igual a 50 km/h (13,89 m/s), independentemente do ângulo entre os eixos. Para o vento lateral tem uma velocidade igual a 60 km/h (16,67 m/s), com direção do eixo Z, que conforme o caso de estudo pode ter sentido Z+ (β=90°), ou Z- (β=-90°), [Figura 4.4.](#page-46-1)

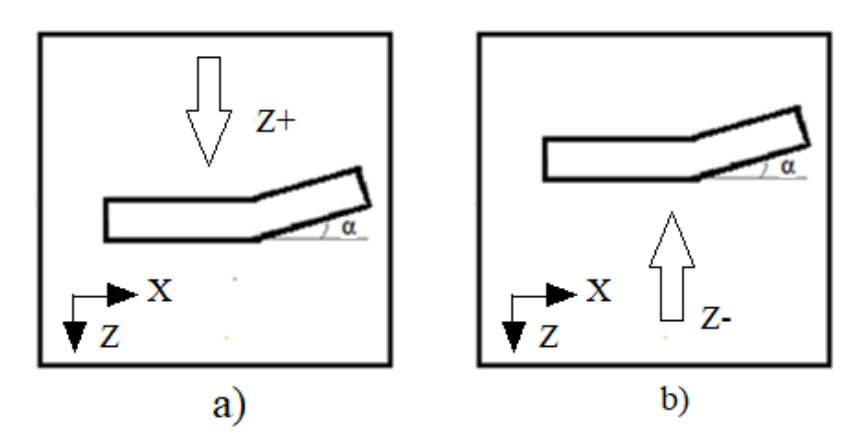

**Figura 4.4.** Vento lateral incidente com sentido a) Z+ e b) Z-.

<span id="page-46-1"></span>Assim, para os casos com vento lateral no sentido Z+, o escoamento terá uma  $V_{\infty}$  = 78,10 km/h (21,70 m/s) com um ângulo de incidência igual a β=50,19°[, Figura 4.5.](#page-46-2) Enquanto para os casos com sentido Z-, o β=-50,19°.

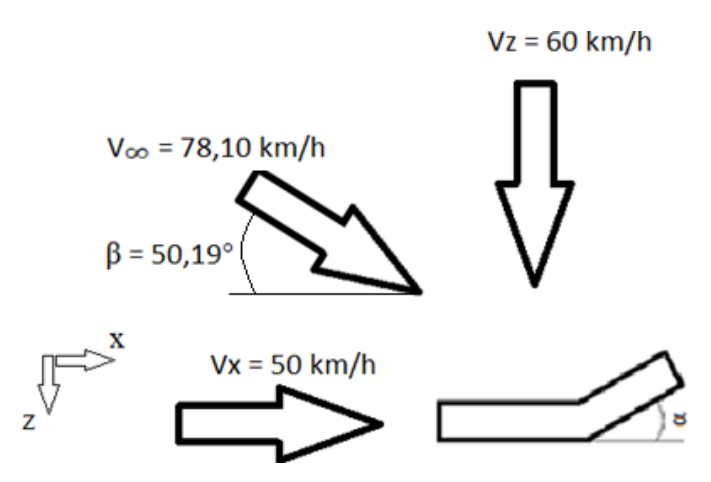

<span id="page-46-2"></span>**Figura 4.5.** Escoamento incidente: caso estudo para α≠ 0 e sentido do vento lateral Z+.

Escolheu-se a velocidade do autocarro de 50 km/h, pois é uma velocidade típica no percurso entre Coimbra e a Lousã. É nas curvas mais apertadas onde se formam os ângulos referidos entre os eixos, sendo esta a principal razão para a velocidade ser de 50km/h.

Após uma pesquisa relativa aos ventos na zona da Lousã, a [Figura 4.6](#page-47-1) indica-nos que para o ano de 2020 na zona de Coimbra, as rajadas de vento (linhas a vermelho) têm velocidades compreendidas entre 40 e 90 km/h, assim considerou-se uma velocidade média de rajada de 60 km/h.

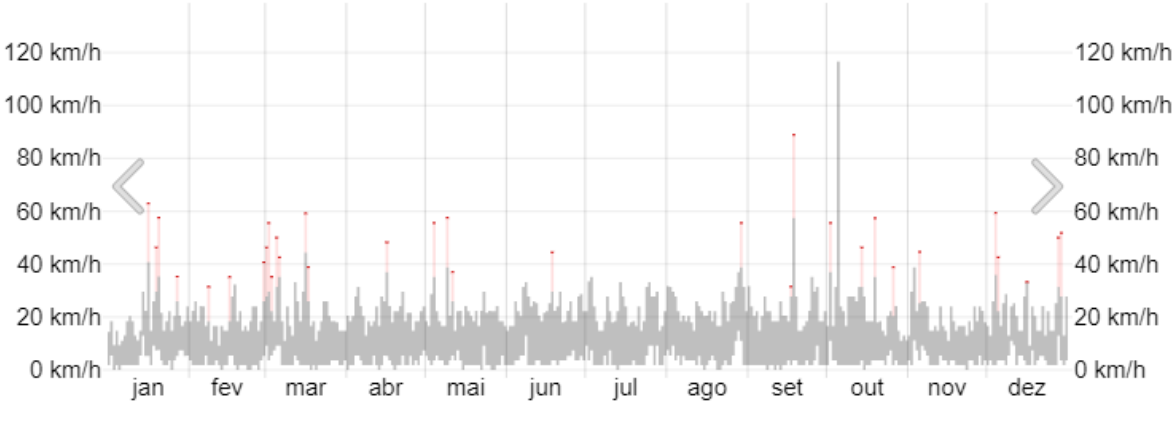

<span id="page-47-1"></span>Figura 4.6 Velocidade do vento e das rajadas para Coimbra, em 2020 [\(weatherspark.com\)](https://pt.weatherspark.com/h/y/32332/2020/Condi%C3%A7%C3%B5es-meteorol%C3%B3gicas-hist%C3%B3ricas-durante-2020-em-Coimbra-Portugal).

#### <span id="page-47-0"></span>**4.3. Condições de Fronteira**

As condições de fronteira para os casos onde não há vento lateral têm as mesmas condições de fronteira que as referidas no subcapítulo [2.2.](#page-27-0) Contudo para os casos onde há a introdução de ventos laterais é preciso alterar as condições de fronteira da secção *front* e *back*, [Figura 2.2,](#page-28-0) de plano simétrico para *patch*, permitindo assim a especificação do vento lateral.

Na [Tabela 4.1](#page-48-1) apresentam-se condições de fronteira para a velocidade, V; pressão, p; taxa de dissipação da energia cinética turbulenta, ɛ; energia cinética turbulenta, k; viscosidade turbulenta, nut. Enquanto, a [Figura 4.7](#page-48-0) representada a localização das secções onde se tem de introduzir condições de fronteiras e inicias.

<span id="page-48-1"></span>

|           | $\boldsymbol{\mathrm{V}}$ | p                      | nut                | $\bf k$                | E                      | <b>Malha</b>       |
|-----------|---------------------------|------------------------|--------------------|------------------------|------------------------|--------------------|
| top       | Plano<br>simétrico        | Plano<br>simétrico     | Plano<br>simétrico | Plano<br>simétrico     | Plano<br>simétrico     | Plano<br>simétrico |
| bottom    | Valor fixo<br>uniforme    | Gradiente<br>zero      | nutkwall           | kqRWall                | epsilonWall            | Parede             |
| front     | Gradiente<br>zero         | Valor fixo<br>uniforme | calculado          | Gradiente<br>zero      | Gradiente<br>zero      | Patch              |
| back      | Valor fixo<br>uniforme    | Gradiente<br>zero      | calculado          | Valor fixo<br>uniforme | Valor fixo<br>uniforme | Patch              |
| inlet     | Valor fixo<br>uniforme    | Gradiente<br>zero      | calculado          | Valor fixo<br>uniforme | Valor fixo<br>uniforme | Patch              |
| outlet    | Gradiente<br>zero         | Valor fixo<br>uniforme | calculado          | Gradiente<br>zero      | Gradiente<br>zero      | Patch              |
| autocarro | Valor fixo<br>uniforme    | Gradiente<br>zero      | nutkwall           | kqRWall                | epsilonWall            | Parede             |

**Tabela 4.1.** Condições de fronteira.

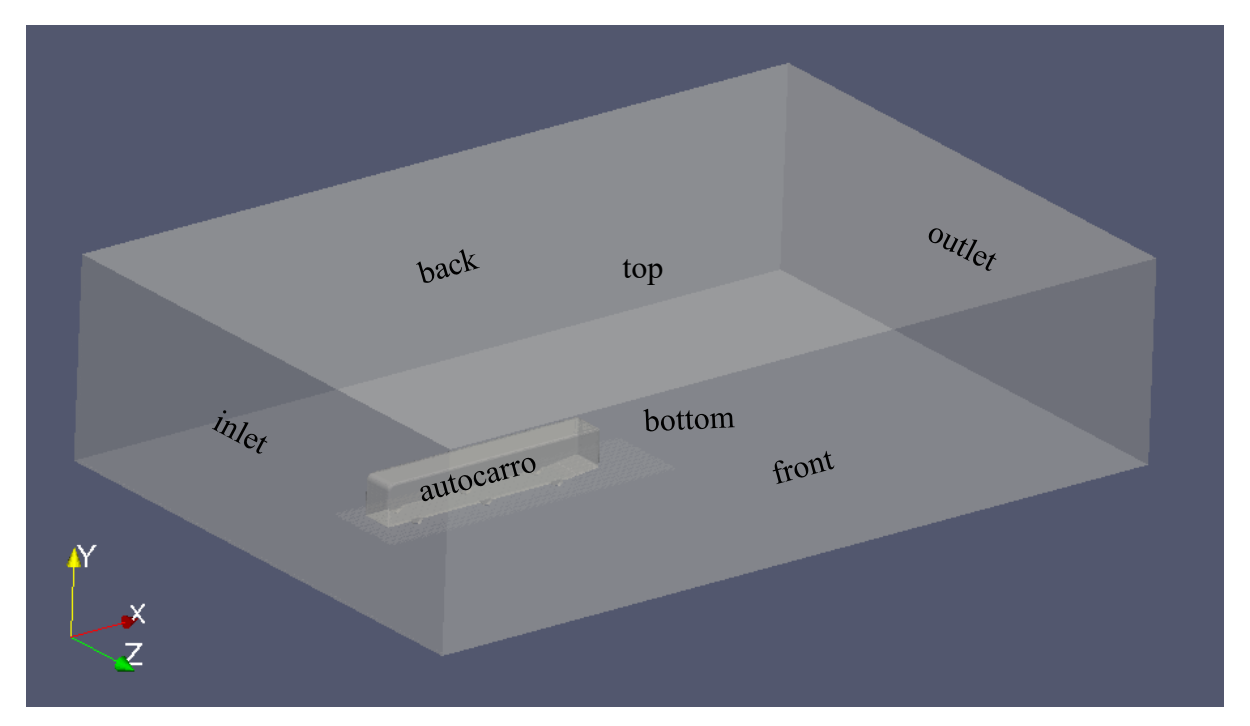

<span id="page-48-0"></span>**Figura 4.7** Denominação e localização das secções a declarar condições de fronteira e iniciais.

#### <span id="page-49-0"></span>**4.4. Malha**

Como já foi referido nos casos teste, a malha é importante para a obtenção de resultados realistas. Começa-se por definir o domínio de estudo, que deve ser suficientemente grande para permitir o desenvolvimento completo do escoamento, para o caso do autocarro tem de se um domínio com 60 m de comprimento, 15 m de altura e 40 m de largura, onde o autocarro está colocado como indicado na [Figura 4.8.](#page-49-1) O ideal seria um domínio entre 5 e 10 vezes superior ao objeto a estudar em cada direção, contudo para domínios de dimensões superiores torna-se impossível a simulação do escoamento devido aos recursos computacionais limitados.

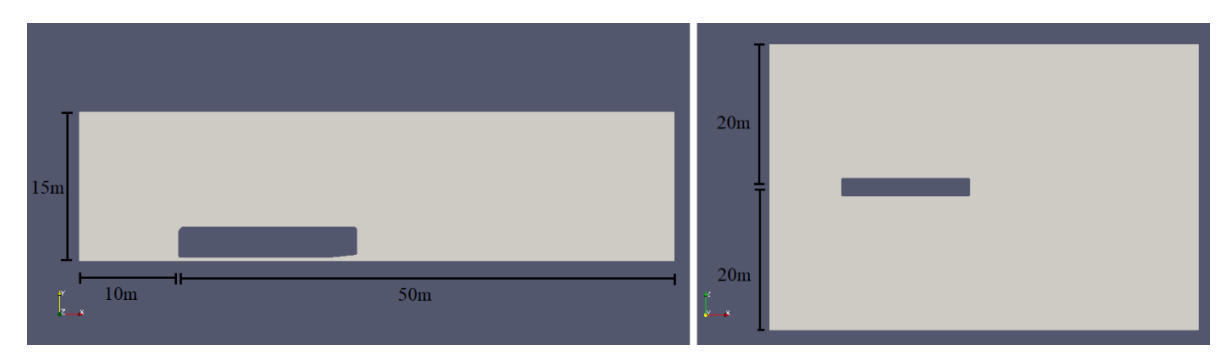

**Figura 4.8.** Posição do autocarro relativamente ao domínio para o caso α=0°.

<span id="page-49-1"></span>Para a divisão do domínio e criação da malha, usa-se um máximo de 2 milhões de pontos, seria preferível usar um maior número, mas devido às capacidades computacionais essa situação não foi possível. Assim, após o uso da aplicação snappyHexMesh, que gera a malha à volta do objeto de estudo, independentemente do refinamento, a malha só pode ser constituída até um máximo de 2 milhões de pontos.

Agora surge o problema de qual é o nível de refinamento que se deve usar. Como já foi explicado no subcapítulo [2.3,](#page-29-0) realizou-se um teste de independência de malha. No teste de independência de malha vai-se aumentando o refinamento de malha até os resultados convergirem para um valor, assim obtemos a malha com valores exatos para o menor tempo de simulação.

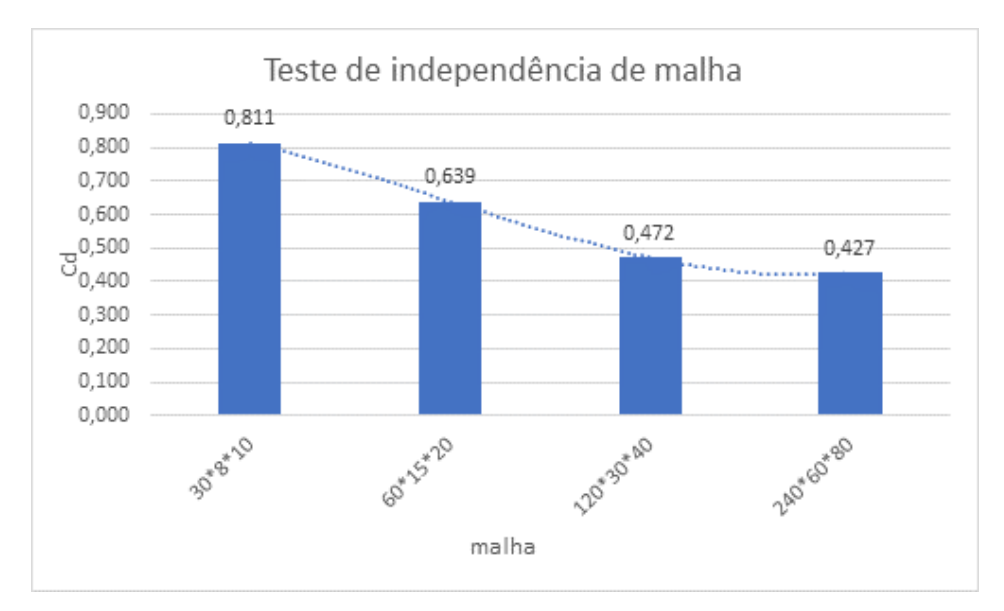

**Figura 4.9.** Teste de independência de malha.

<span id="page-50-0"></span>Ao observar a [Figura 4.9,](#page-50-0) conclui-se que a malha mais adequada é a malha 240 por 60 por 80, [Figura 4.10,](#page-50-1) pois o resultado entre esta malha [240\*60\*80] e a anterior [120\*30\*40] são relativamente próximos, alcançando assim o equilíbrio entre tempo de simulação e precisão de resultados. Para malhas mais refinadas que as da [Figura 4.9](#page-50-0) o computador apresentou problemas de computação, dai não se ter explorado malhas ainda mais refinadas.

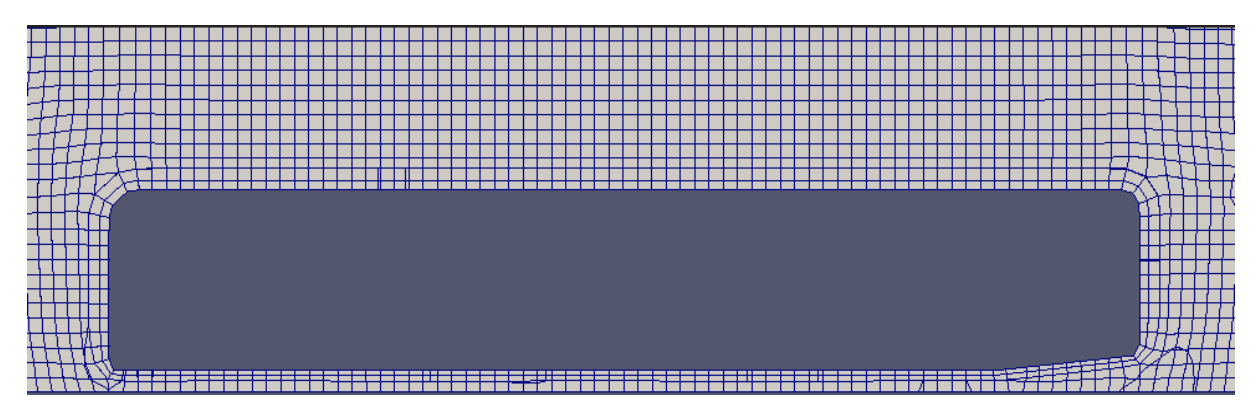

<span id="page-50-1"></span>**Figura 4.10.** Malha 260\*60\*80 no plano Z=0.

# <span id="page-52-0"></span>**5. RESULTADOS E DISCUSSÃO**

Considerou-se o sistema de eixos representado na [Figura 5.1,](#page-52-1) onde se observam as forças:

- força de arrasto, D;
- força de sustentação, L;
- força lateral, Y;

e os momentos:

- momento de inclinação, M;
- momento de direção, N;
- momento de rolamento, R.

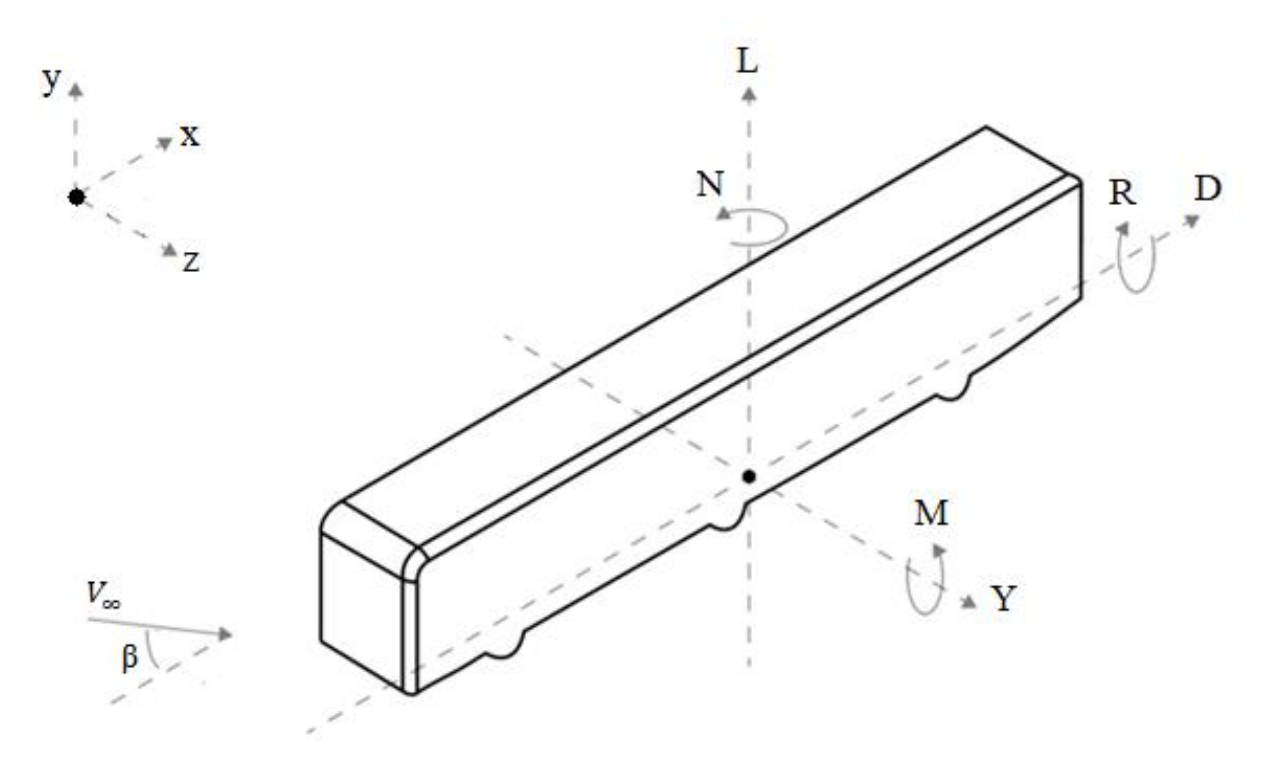

<span id="page-52-1"></span>**Figura 5.1.** Sistema de eixos com respetivas forças e momentos.

#### <span id="page-53-0"></span>**5.1. Força de Arrasto**

As forças aerodinâmicas são a soma de duas forças: a força de pressão e a força de atrito. Sendo que o maior impacto se deve à força das diferenças de pressões.

A força de arrasto, [Figura 5.2](#page-53-1) b), pode ser representada como uma força ou um parâmetro adimensional chamado coeficiente de arrasto[, Figura 5.2](#page-53-1) a), definido pela equação  $(5.1)$ . Para o cálculo do  $C_d$  como o objetivo é avaliar o efeito das forças e momentos resultantes do escoamento, a área de referência, A, é a área frontal do autocarro com A= (2,55m × 3,095m) independentemente da direção do escoamento.

$$
C_d = \frac{D}{\frac{1}{2}\rho A V_{\infty}^2}.
$$
\n(5.1)

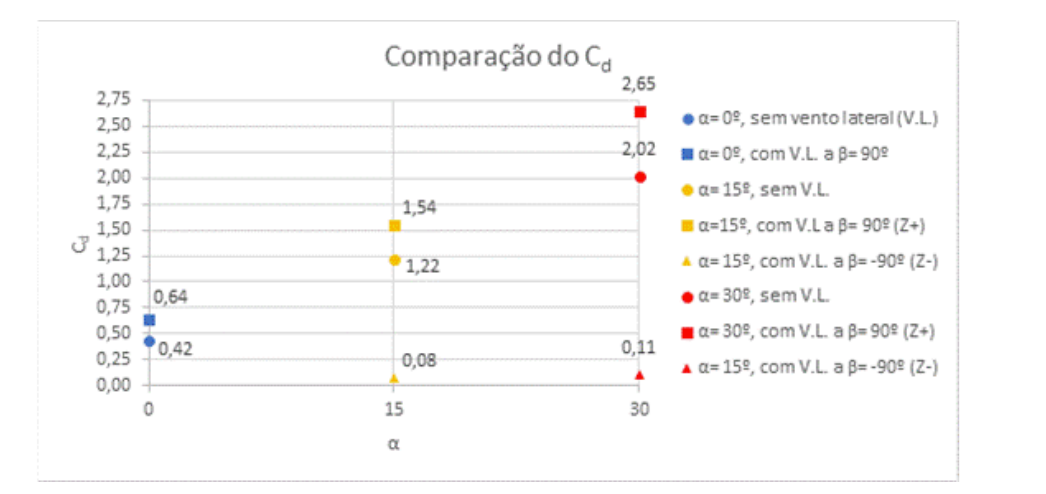

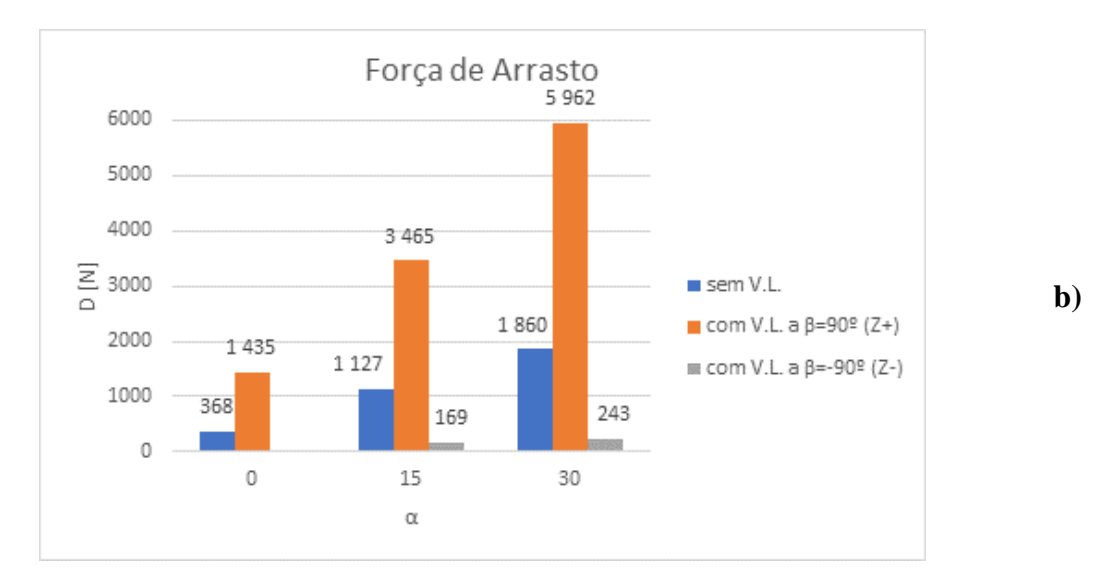

<span id="page-53-1"></span>Figura 5.2. Comparação do C<sub>d</sub> a) e Força de arrasto b).

<span id="page-53-2"></span>**a)**

Inicia-se a comparação ao observar o efeito do ângulo α na força de arrasto, para o caso do escoamento sem vento lateral. Como esperado, a força de arrasto aumenta com o aumento do ângulo, isto acontece porque quando maior for o ângulo α, maior será a área em contacto direto com o escoamento, o que consequentemente, cria uma maior diferença de pressões devido à formação de áreas de baixa pressão (zonas a azul) e de alta pressão (zonas a vermelho), exemplificado na [Figura 5.3](#page-54-0) e [Figura 5.4,](#page-56-1) que resulta num aumento da força de arrasto, componente X da força resultante do escoamento. Contudo, para o cálculo do  $C_d$ , equação [\(5.1\),](#page-53-2) como a área frontal mantém-se constante, mas a força aumenta, resulta no aumento do C<sub>d</sub>.

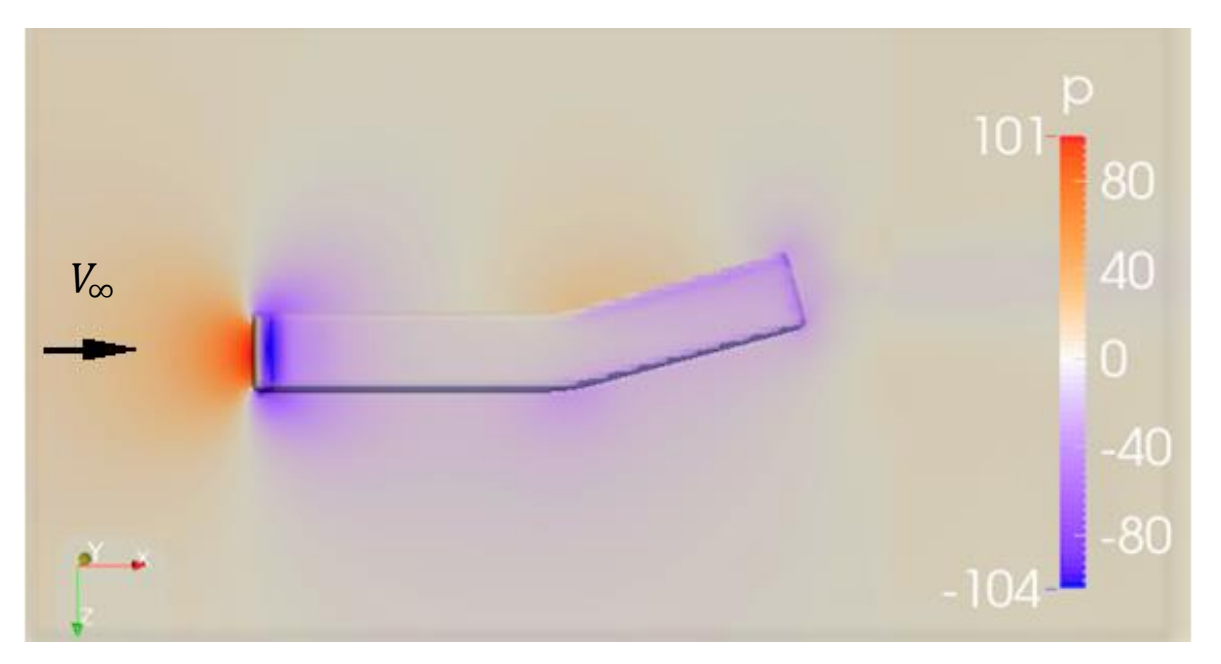

**Figura 5.3.** Distribuição de pressões [Pa] para o **α=** 15º sem vento lateral.

<span id="page-54-0"></span>Nos casos onde ocorre vento lateral na direção e sentido Z+, [Figura 5.4](#page-56-1) a), há um aumento na força de arrasto. Isto acontece por duas razões:

• A introdução do vento lateral, que resulta num aumento do módulo de velocidade e formam um ângulo de 50º entre a direção do escoamento e a direção de locomoção do autocarro, logo só a componente com direção X da força resultante da interação do autocarro com o escoamento é que contribui para a força de arrasto. Apesar de só uma parte da força resultante contribuir para a força de arrasto, o aumento da velocidade de escoamento (de 13,89 m/s para 21,70 m/s) resulta num maior gradiente de pressões, resultando assim, no aumento da força resultante, que consequentemente, resulta no aumento da força de arrasto.

• O aumento da área exposta ao escoamento. O ângulo entre os eixos faz com que a lateral do autocarro contribuía para aumentar a área exposta do autocarro; assim, ao aumentar a área, há um aumento da pressão nessa superfície lateral, o que resulta no aumento da força de arrasto.

No caso com vento lateral na direção Z-, [Figura 5.4](#page-56-1) a), há uma grande diminuição da força de arrasto comparando com os outros casos, porque os casos na direção Z- não representam a realidade a 100%. Na realidade, o movimento de deslocação do autocarro cria sempre um escoamento no sentido X+, contudo no OpenFOAM® isso não acontece, logo como todo o escoamento ocorre a um ângulo de 50º a lateral da parte dianteira do autocarro funciona como uma barreira, bloqueando parte do escoamento que iria para a traseira, enquanto na realidade, esta devia estar exposta ao escoamento criado pelo movimento do veículo. Assim, só a componente X da força resultante criada pela área da dianteira do veículo é que contribui para a força de arrasto, resultando na diminuição da força de arrasto.

Pode-se concluir que quando maior for o ângulo α, maior será a área exposta, logo maior será o gradiente de pressões, o que resulta no aumento da força de arrasto, consequentemente num aumento do C<sub>d</sub>.

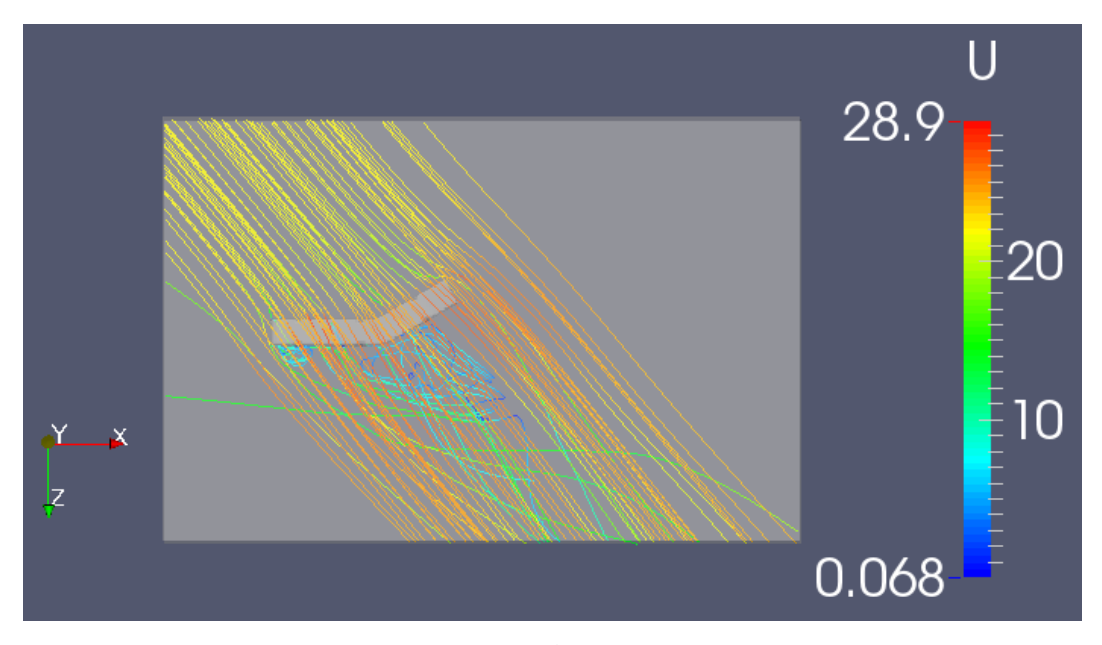

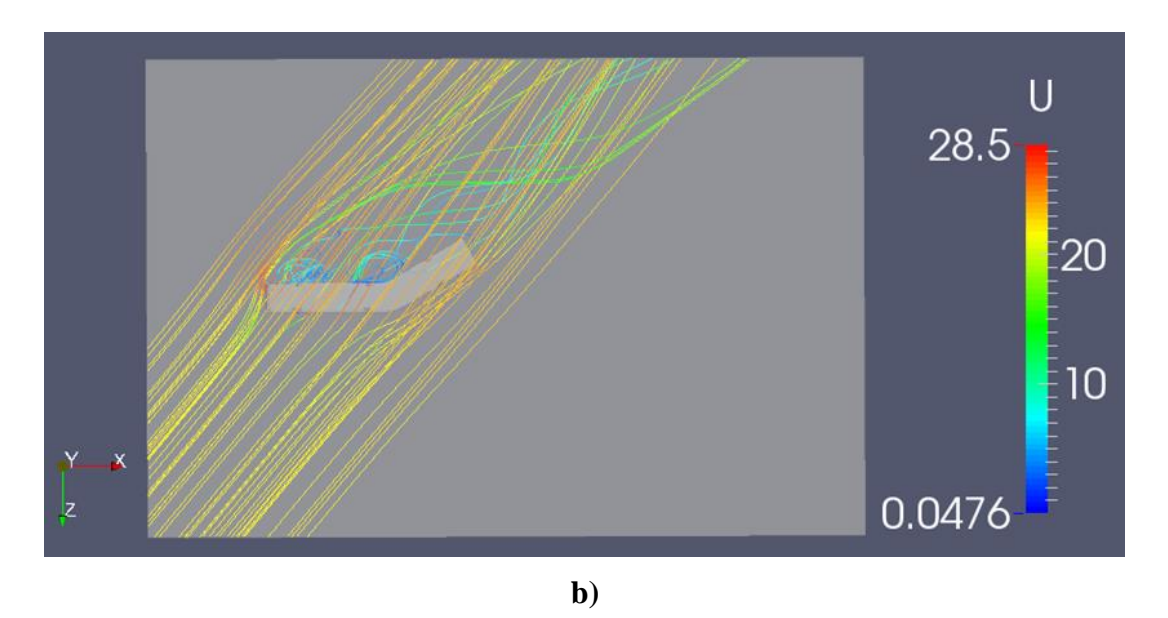

**Figura 5.4.** Linhas de escoamento para o ângulo entre eixos de 30° no sentido Z+ a) e Z- b).

### <span id="page-56-1"></span><span id="page-56-0"></span>**5.2. Força de Sustentação**

Na análise da força de sustentação, [Figura 5.5,](#page-56-2)observa-se que quando não há vento lateral existe forças descendentes que empurram o autocarro contra a estrada, mas para o α=30º esta força passa a ser ascendente, de valor muito pequeno comparativamente ao peso bruto do veículo.

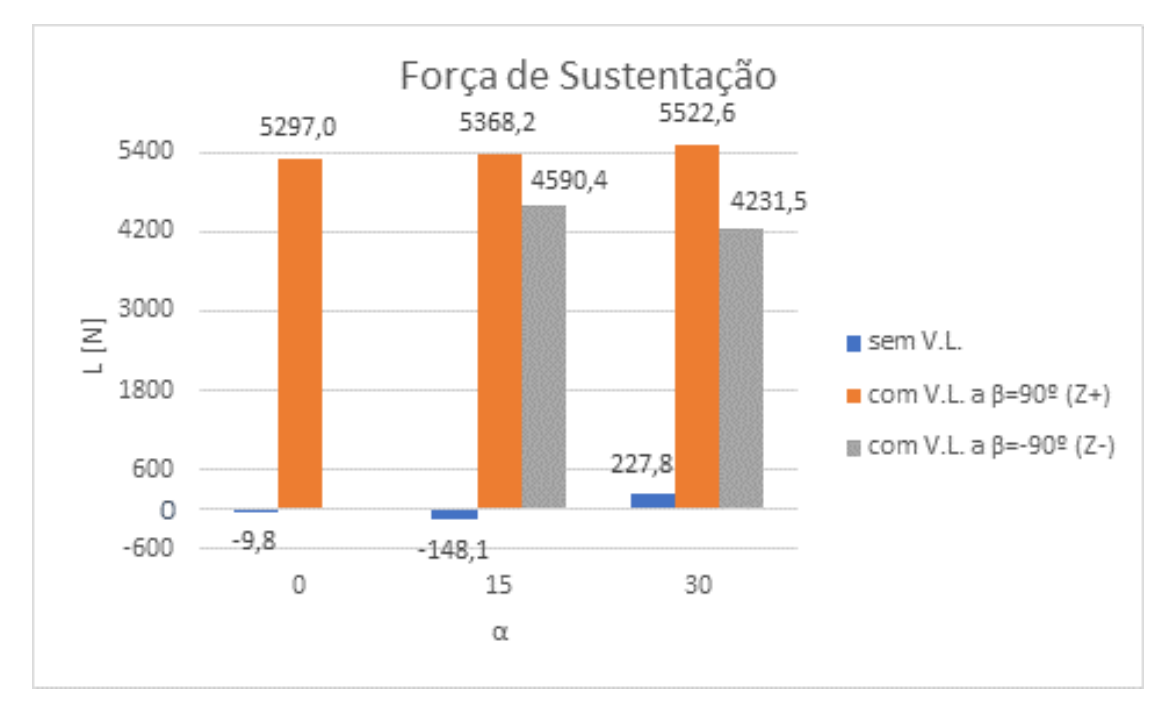

<span id="page-56-2"></span>**Figura 5.5.** Força de sustentação.

Para os casos onde há vento lateral, os valores são muito semelhantes independentemente do ângulo de eixo, só se nota uma diferença significativa com a mudança do sentido do vento lateral. Em todos os casos, a força de sustentação tem sentido positivo.

Para ventos laterais com sentido Z+, o valor da força de sustentação aumenta ligeiramente com o aumento do ângulo entre os eixos. A força de sustentação forma-se devido à diferença de pressão entre o ar que passa debaixo do veículo e o ar que sobe pela lateral e contorna o tejadilho do autocarro, como ilustrado na [Figura 5.6.](#page-57-0) Contudo a parte dianteira do autocarro é a que contribui maioritariamente para este efeito. Assim, a diferença da força de sustentação deve-se ao aumento do gradiente de pressão na traseira do veículo com o aumento do ângulo α.

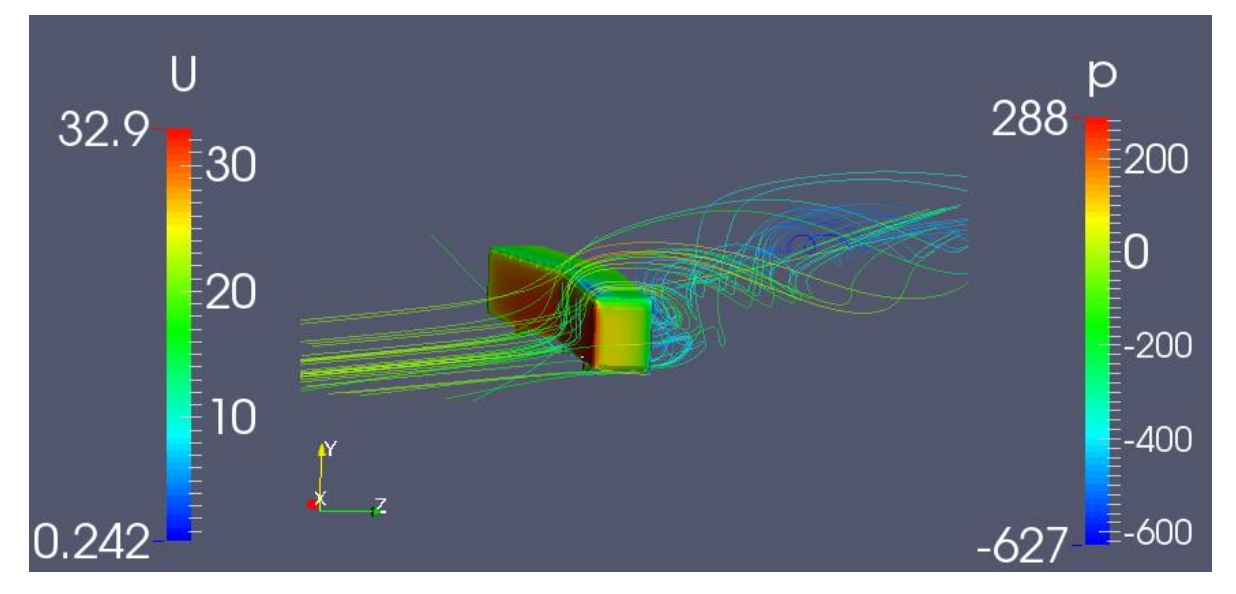

**Figura 5.6.** Linhas de escoamento e pressão [Pa] para α= 30º ventos laterais com direção Z+.

<span id="page-57-0"></span>Para os casos com vento lateral com sentido Z-, os valores continuam a ser significativamente semelhantes, contudo nota-se uma descida da força de sustentação com o aumento do ângulo dos eixos. Esta redução da força de sustentação acontece devido à relação entre o ângulo de incidência do vento e o ângulo do eixo, porque quanto maior for o ângulo do eixo, menor será a área exposta ao escoamento, logo menor será a diferença de pressões, resultando na diminuição da força de sustentação

Assim, conclui-se que o vento lateral cria uma força de sustentação ascendente com valores semelhantes independentemente do ângulo entre os eixos. Contudo estes valores não são reduzidos e insuficientes para levantar o autocarro ou criar instabilidade.

#### <span id="page-58-0"></span>**5.3. Força Lateral**

A força lateral é a componente, com direção Z, da força resultante do escoamento em torno do autocarro. Começa-se por observar os casos sem vento lateral, [Figura 5.7,](#page-58-1) como era esperado, quando maior for o ângulo dos eixos maior será a força lateral, pela razão de que, com a introdução do ângulo α, passa a haver uma área não simétrica exposta ao escoamento, logo surge um gradiente de pressões na traseira do autocarro, introduzindo uma força lateral.

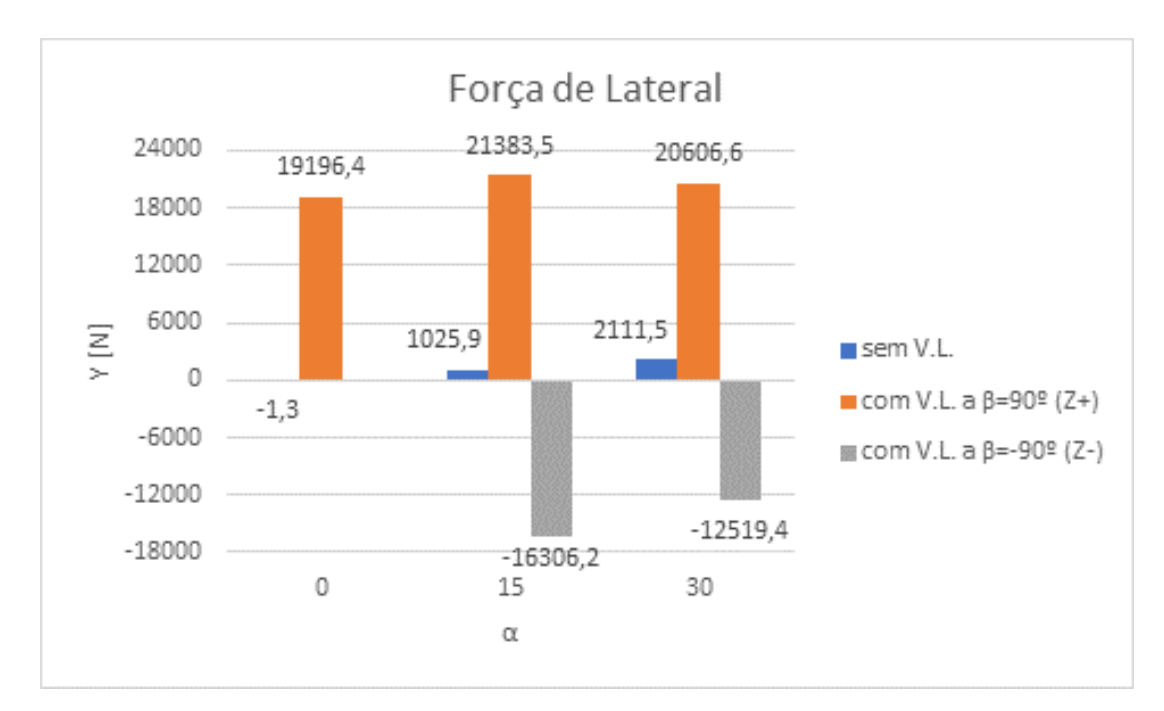

**Figura 5.7.** Força lateral.

<span id="page-58-1"></span>Para os casos com vento lateral na direção Z-, a força vai diminuindo com o ângulo, porque à medida que o ângulo α aumenta, menor é a área da parte traseira exposta ao escoamento, logo menor é a diferença de pressões, resultando numa força lateral menor, como se observa na [Figura 5.8.](#page-59-0) Mais uma vez, a força lateral, assim como a de sustentação, é criada predominantemente na dianteira do veículo, sendo a traseira deste responsável pela diferença entre os valores nos diversos casos.

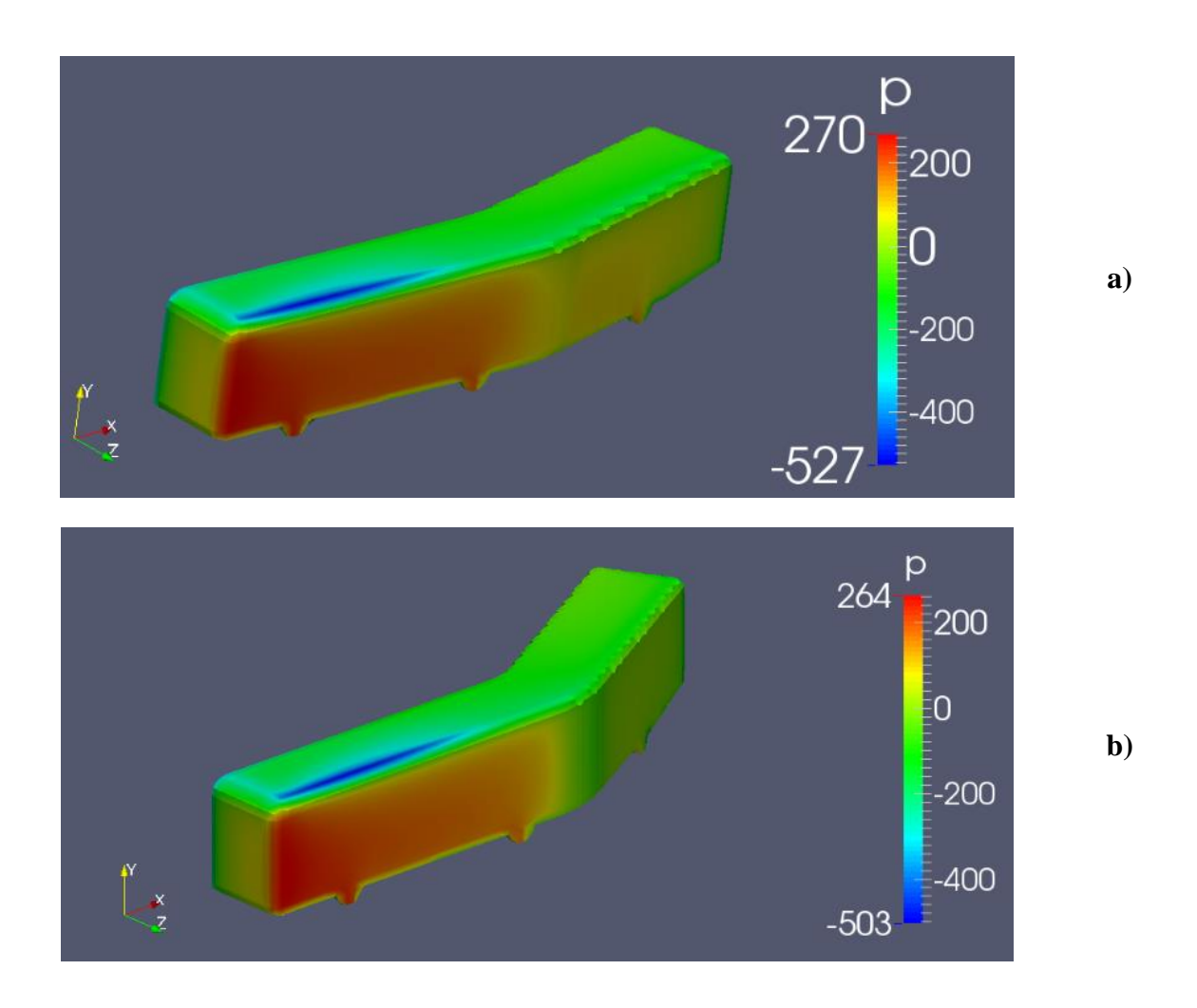

<span id="page-59-0"></span>**Figura 5.8.** Distribuição da pressão [Pa] com vento lateral na direção Z-para um ângulo de 15° a) e 30°b).

Nos casos com vento lateral no sentido Z+, a situação é um pouco mais complicada. As forças laterais vão aumentando até a um certo ângulo dos eixos, isto acontece por causa da relação entre o ângulo dos eixos e o ângulo do escoamento. Até um certo ângulo com o aumento do ângulo entre eixos há um aumento da componente Z da força resultante; a partir desse ponto, a componente Z começa a diminuir.

Com estas forças o motorista do autocarro já vai sentir os efeitos do vento lateral, ao ponto de ter de começar a compensar as forças com a direção do veículo para evitar que o veículo fuja para fora da estrada.

#### <span id="page-60-0"></span>**5.4. Momento de Rolamento**

O momento de rolamento é especialmente perigoso, pois se o momento for superior ao momento criado pelo peso do autocarro pode causar o capotamento do veículo. Observando a [Figura 5.9,](#page-60-1) tem se as mesmas tendências de variação que a força lateral, pois o momento de rolamento é resultante do momento criados predominantemente pela força lateral.

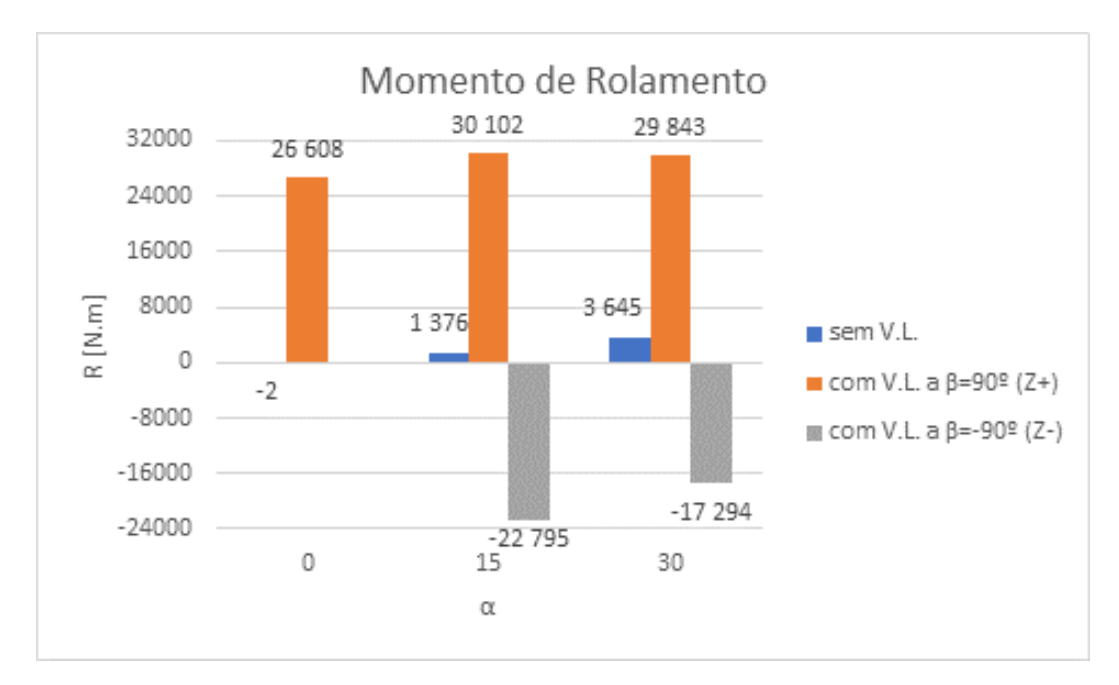

**Figura 5.9.** Momento de rolamento.

<span id="page-60-1"></span>Para os casos sem vento lateral, os valores do momento são reduzidos e vão aumentando com o ângulo dos eixos. Contudo para os casos com vento lateral, é onde surge o perigo de o autocarro capotar.

Considerando o peso máximo do autocarro de 30 000 Kg, como indicado no anexo A. Calculou-se o momento criado pelo mesmo. Usando a [Figura 5.10](#page-61-1) como referencial, o momento resultante do peso é (30 000×9,81) × (2,55/2) = 375 232.5 N.m.

Como o momento do peso é superior a qualquer momento de rolamento simulado afirma-se que o autocarro não está em perigo de capotar, contudo, isso não invalida o facto de que o condutor deverá ter uma condução preventiva em caso de ventos laterais fortes.

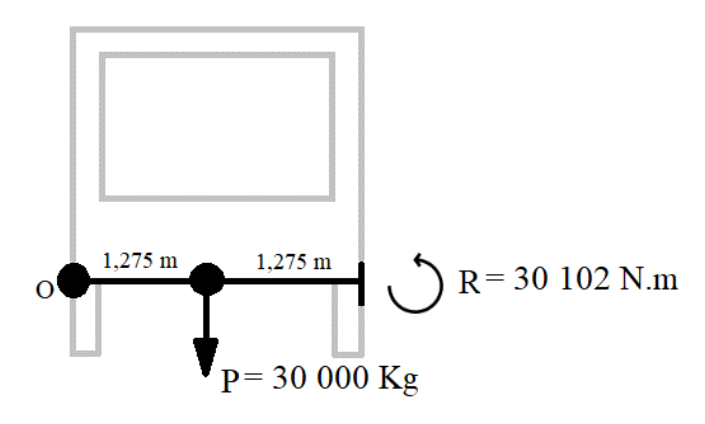

**Figura 5.10.** Referencial para o cálculo do momento do peso bruto do autocarro.

#### <span id="page-61-1"></span><span id="page-61-0"></span>**5.5. Momento de Direção**

O momento de direção tem correlação com a força lateral e a força de arrasto. Como é possível observar na [Figura 5.11,](#page-61-2) para os casos sem vento lateral há um momento no sentido horário que aumenta com o ângulo entre eixos. Contudo para os casos com ventos laterais no sentido Z+, o momento tem sentido anti-horário que vai diminuindo com o ângulo dos eixos; isto acontece porque, quanto maior for o ângulo dos eixos, maior é a força de arrasto que origina um momento com sentido contrário (sentido horário) ao do momento criado pelo vento lateral (sentido anti-horário). Estes momentos se opõem um ao outro acabam por diminuir do momento de direção.

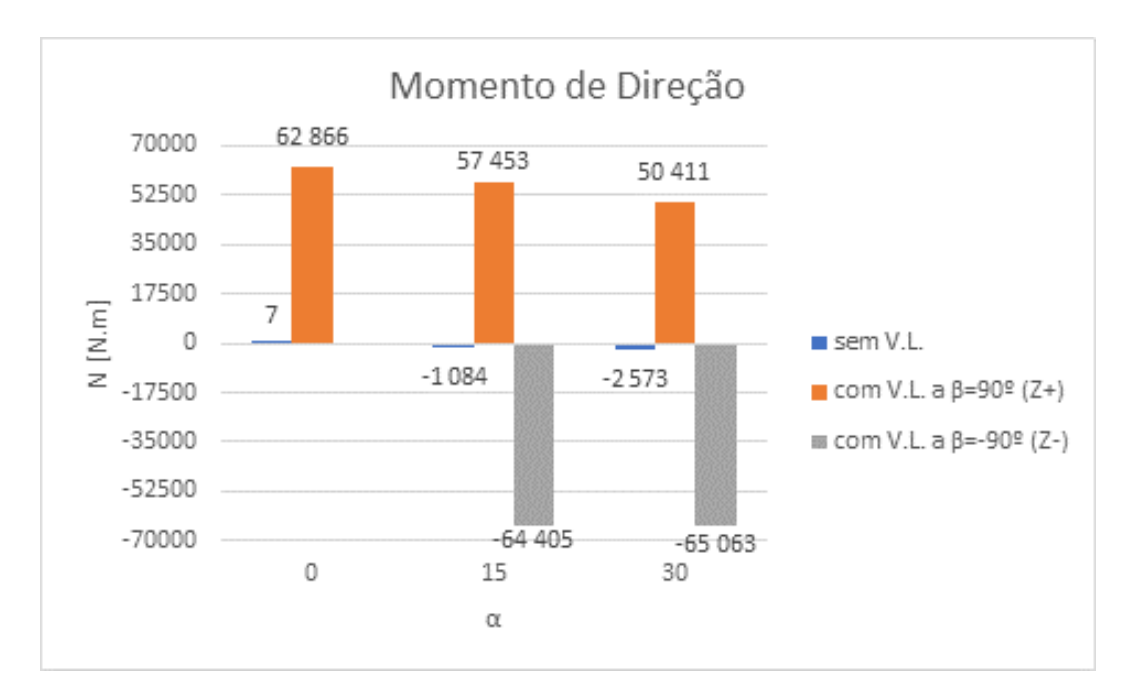

<span id="page-61-2"></span>**Figura 5.11.** Momento de direção.

Para os casos com vento lateral no sentido Z-, os valores do momento de direção são os mais elevados, porque o vento lateral e a força de arrasto criam ambos momentos no mesmo sentido. O aumento do momento de direção deve-se ao aumento do ângulo entre os eixos por duas razões:

- Com o aumento do ângulo dos eixos, a traseira do autocarro fica menos exposta ao escoamento introduzido pelos ventos laterais, assim com a diminuição da área traseira exposta ao escoamento, o gradiente de forças entre a frente e a traseira do autocarro aumenta, ou seja, os ventos laterais produzem uma maior força e momento na dianteira do que na traseira, resultando num momento no sentido horário.
- Ao aumentar o ângulo dos eixos há uma maior área da parte traseira exposta ao escoamento. O escoamento proveniente da deslocação do autocarro interage com a área traseira agora exposta originando a força de arrasto, que provoca um momento com sentido horário.

#### <span id="page-62-0"></span>**5.6. Momento de Inclinação**

A força de sustentação é o principal motivo do momento de inclinação que resulta das diferenças de pressões entre a dianteira e a traseira do autocarro. Como está explicito na [Figura 5.12,](#page-63-0) só no caso original onde o autocarro tem  $\alpha=0^\circ$  e não há vento lateral é que o sentido do momento tendência a levantar a traseira do veículo do pavimento, para todos os outros casos acontece o oposto, o momento levanta a dianteira e empurra a traseira contra a estrada. Este tipo de momento poderá ser perigoso pois, ao levantar a dianteira, reduz-se a força de contacto entre os pneus da frente e a estrada, o que consequentemente, resulta numa menor resposta da direção do autocarro, o que torna difícil corrigir os desvios laterais provocados pelo vento lateral, aumentando assim a probabilidade de o autocarro ter um acidente.

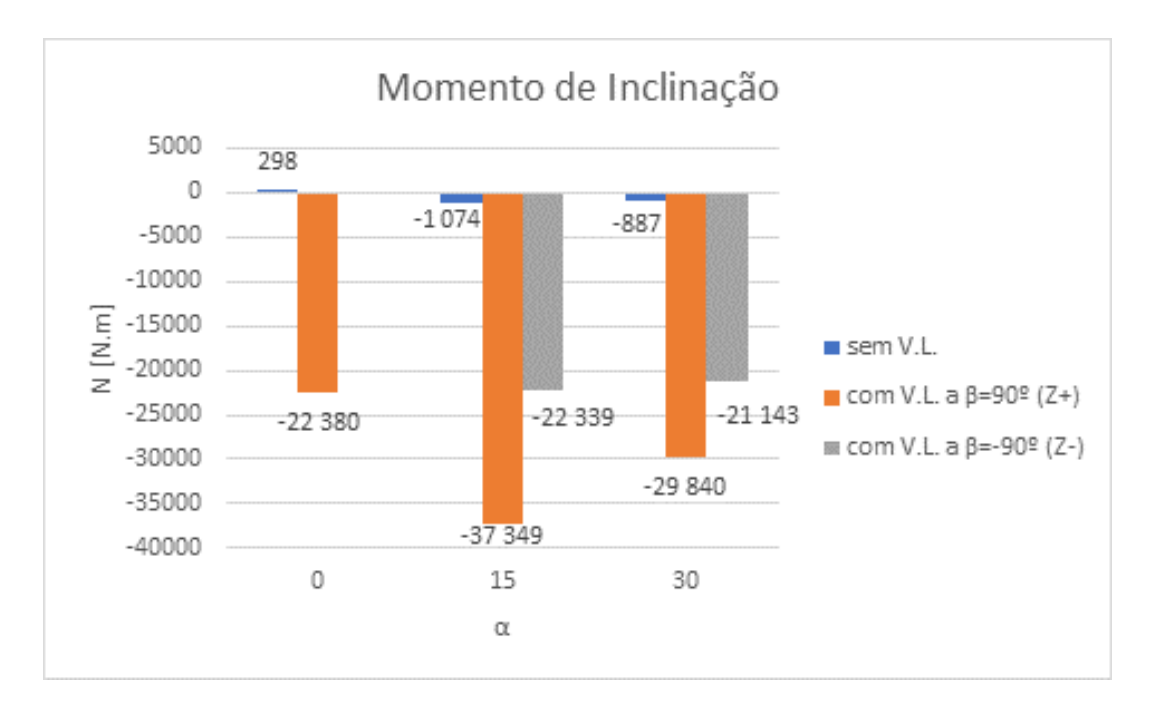

**Figura 5.12.** Momento de inclinação.

<span id="page-63-0"></span>Ainda se nota que em todos os casos, o momento aumenta até mais ou menos 15º e a partir desse ângulo começa a diminuir, isto acontece, porque o momento de inclinação é causado pelo gradiente de pressões entre a dianteira e a traseira do veículo, resultante do escoamento em torno da parte de baixo e do tejadilho do autocarro, contudo, como a dianteira não sofre alterações, a traseira e o seu ângulo são responsáveis pela variação dos valores. Com aumento do ângulo, a quantidade de fluido que contorna a traseira vai variando, logo até ao ponto máximo o fluxo de ar vai criando um maior gradiente de pressão na traseira do autocarro, resultando num aumento do momento de inclinação, após o ângulo máximo, o gradiente de pressões começa a diminuir, devido à relação entre o ângulo de escoamento e o ângulo dos eixos a área que produz o momento começa a diminuir, resultando na diminuição do momento de inclinação.

## <span id="page-64-0"></span>**6. CONCLUSÃO**

O objetivo deste trabalho foi calcular a força aerodinâmica de um escoamento em torno de um autocarro articulado com e sem vento lateral e como o ângulo entre o eixo dianteiro e traseiro influenciam os resultados. Começou-se por uma introdução da teórica e do funcionamento do OpenFOAM®, programa aberto e grátis de CFD. Depois realizou-se três casos testes: escoamento em torno de uma placa plana, escoamento em torno de um perfil NACA 0012 e escoamento em torno do corpo de Ahmed. Onde se comparou os valores das simulações com valores experimentais para validação de resultados e do OpenFOAM®.

Para o escoamento em torno de um autocarro articulado baseou-se o modelo usado no Volvo 7900, pois é um autocarro articulado elétrico semelhantes aos que serão usados para realizar o percurso do Ramal da Lousã. Considerando uma velocidade de deslocação de 50 km/h para o veículo e uma velocidade de 60 km/h para o vento lateral, o que resulta num escoamento de 78,10 km/h para um ângulo de incidência de escoamento de  $\beta = 50^{\circ}$ .

Os valores obtidos nesta dissertação são uma aproximação, devido à simplicidade da geometria do modelo do autocarro e à falta de poder de cálculo do computador, que não permitiu o uso de malhas mais refinadas e de um domínio de cálculo maior.

Relativamente à força de arrasto conclui-se que quando maior for o ângulo entre os eixos, maior será a força de arrasto, porque o aumento do ângulo resulta numa maior área frontal devido à exposição da lateral do autocarro ao escoamento, logo haverá uma maior gradiente de pressões, o que por sua vez, resulta no aumento da componente longitudinal da força resultante do escoamento, ou seja, a força de arrasto aumenta. Este aumento acontece independentemente do sentido do vento. Contudo nos casos com vento lateral na direção Zhá uma grande diminuição da força de arrasto comparado com os outros casos, porque neste caso o escoamento não representa a realidade a 100%. Como todo o escoamento ocorre a um ângulo de 50º a lateral da dianteira do autocarro funciona como uma barreira que impede que a traseira esteja exposta ao escoamento. Na realidade, o movimento de deslocação do autocarro cria sempre um escoamento que interage com a traseira do autocarro

Quanto à força de sustentação conclui-se que para o mesmo sentido de vento, os valores da força são semelhantes ao longo dos ângulos, ainda se admite que a força de sustentação tem sempre sentido ascendente, exceto para o caso sem vento lateral e com o

autocarro alinhado. Para os casos com ventos laterais com sentido Z+, o valor da força de sustentação aumenta ligeiramente com o aumento do ângulo entre os eixos, enquanto, no sentido Z- nota-se uma leve descida da força de sustentação. Contudo estes valores não são grandes o suficiente para levantar o autocarro da estrada ou criar instabilidade, mas podem causar uma redução em aderência, que dificulta a resposta em caso de emergência.

Passando às conclusões da força lateral, afirma-se que para os casos sem vento lateral quando maior for o ângulo dos eixos maior será a força lateral devido ao aumento da área exposta ao escoamento. Para os casos com vento lateral no sentido Z- a força vai diminuindo com o ângulo devido ao alinhamento entre os ângulos do eixo e do escoamento, resultando numa diminuição da área exposta ao fluido. Para ventos laterais com sentido Z+, a força lateral aumenta até um certo ângulo dos eixos, a partir desse ponto, há uma diminuição da força. Com estas forças o motorista do autocarro poderá sentir os efeitos do vento lateral, ao ponto de corrigir os desvios na trajetória do autocarro com a sua direção.

O momento de rolamento é responsável pelo capotamento dos veículos daí estas conclusões serem relevantes. Como o momento de rolamento resulta da força lateral, o momento tem a mesma tendência de variação que a força, ou seja, para os casos sem vento lateral quando maior for o ângulo dos eixos maior será o momento de rolamento. Nos casos com vento lateral no sentido Z- o momento vai diminuindo com o ângulo α, enquanto, que para ventos com sentido Z+, o momento aumenta até um certo ângulo dos eixos, a partir desse ponto, vai diminuindo. Dos resultados dos momentos, conclui-se que o autocarro não está em perigo de tombar, contudo o condutor deverá ter uma condução preventiva.

Como o momento de direção tem correlação com a força lateral e a força de arrasto pôde-se concluir que, para os casos sem vento lateral, há um momento no sentido horário que aumenta com o ângulo entre eixos. Esta conclusão também é válida para os casos com vento lateral no sentido Z-, enquanto, que para os casos com ventos laterais com sentido Z+ o momento tem sentido anti-horário que vai diminuindo com o ângulo dos eixos. Este momento assim como a força lateral pode fazer com que o autocarro se desvie da sua trajetória levando à necessidade de correção pelo motorista.

Finalizando as conclusões com o momento de inclinação, que está relacionado com a força de sustentação. Este momento levanta a parte dianteira e empurra a traseira contra o solo. Só no caso original onde o autocarro está alinhado e sem ventos laterais é que o oposto é sucedido. Conclui-se também que em todos os casos o momento tem um máximo para

α=15º, sendo que a partir desse ponto os valores do momento começam a diminuir com o aumento do ângulo. Este tipo de momento é muito importante pois ao levantar a dianteira reduz-se o contacto entre os pneus da frente e a estrada, o que diminui a resposta da direção do autocarro e eficácia dos travões, reduzindo as eventuais correções feitas pelo motorista.

# <span id="page-68-0"></span>**REFERÊNCIAS BIBLIOGRÁFICAS**

- [1] C. Greenshields, "OpenFOAM The OpenFOAM Foundation User Guide," 2011. [Online]. Available: [https://openfoam.org](https://openfoam.org/)
- [2] F. Moukalled, L. Mangani, and M. Darwish, "Fluid Mechanics and Its Applications The Finite Volume Method in Computational Fluid Dynamics." [Online]. Available: <http://www.springer.com/series/5980>
- [3] S. Patankar, "numerical-heat-transfer-and-fluid-flow," vol. 1st Edition, 1980, doi: [https://doi.org/10.1201/9781482234213.](https://doi.org/10.1201/9781482234213)
- [4] B. E. Launder and D. B. Spalding, "The numerical computation of turbulent flows," *Computer Methods in Applied Mechanics and Engineering*, vol. 3, no. 2, pp. 269– 289, Mar. 1974, doi: 10.1016/0045-7825(74)90029-2.
- [5] L. Oliveira and A. Lopes, *Mecânica dos Fluidos*, 4th ed. Lidel, 2012.
- [6] A. Lopes, J. Lapa, and L. Oliveira, *Ensaios em túnel Aerodinâmico: Guia de Trabalho Pratico*. 2002.
- [7] D. C. Jespersen, T. H. Pulliam, and M. L. Childs, "OVERFLOW Turbulence Modeling Resource Validation Results."
- [8] Lee, R. (2017, 0.5 de dezembro) "Unstructured 2D Simulation of NACA 0012 Airfoil". Acedido a 17 de abril de 2022 em [https://www.youtube.com/watch?v=vZgta7ImGIc&ab\\_channel=OpenFOAMTutoria](https://www.youtube.com/watch?v=vZgta7ImGIc&ab_channel=OpenFOAMTutorials) [ls](https://www.youtube.com/watch?v=vZgta7ImGIc&ab_channel=OpenFOAMTutorials)
- [9] F. J. Bello-Millán, T. Mäkelä, L. Parras, C. del Pino, and C. Ferrera, "Experimental study on Ahmed's body drag coefficient for different yaw angles," *Journal of Wind Engineering and Industrial Aerodynamics*, vol. 157, pp. 140–144, Oct. 2016, doi: 10.1016/j.jweia.2016.08.005.
- [10] "Data sheet 7900 Electric Articulated ES 2019". Acedido a 12 de maio de 2022 em [https://www.volvobuses.com/content/dam/volvo-buses/markets/master/city-and](https://www.volvobuses.com/content/dam/volvo-buses/markets/master/city-and-intercity/complete-buses/volvo-7900-electric/Data%20sheet%207900%20Electric%20Articulated%20EN%202019.pdf)[intercity/complete-buses/volvo-7900](https://www.volvobuses.com/content/dam/volvo-buses/markets/master/city-and-intercity/complete-buses/volvo-7900-electric/Data%20sheet%207900%20Electric%20Articulated%20EN%202019.pdf) [electric/Data%20sheet%207900%20Electric%20Articulated%20EN%202019.pdf](https://www.volvobuses.com/content/dam/volvo-buses/markets/master/city-and-intercity/complete-buses/volvo-7900-electric/Data%20sheet%207900%20Electric%20Articulated%20EN%202019.pdf)

### <span id="page-70-0"></span>**ANEXO A: CARATERISTICAS DO VOLVO 7900**

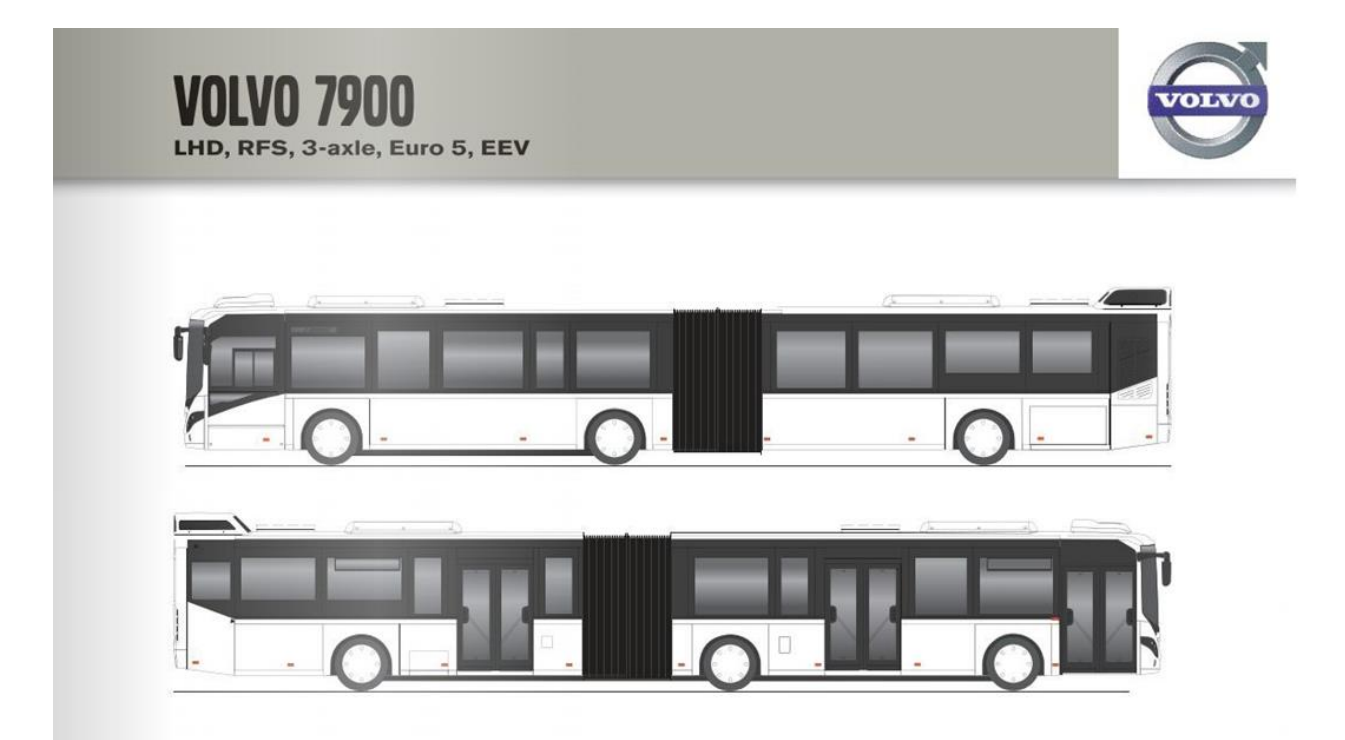

#### **Dimensions & Weights**

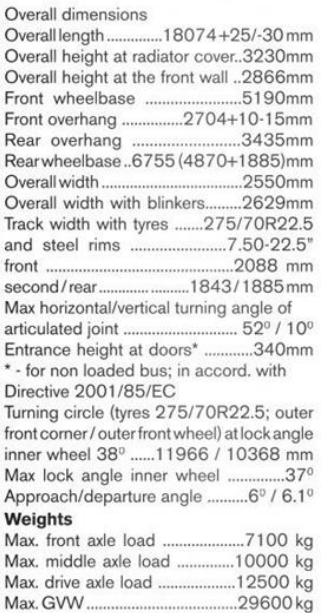

#### Engine

6-cylinder, 4-stroke turbo-charged intercooled diesel with overhead valves and<br>electronically controlled direct injection. On-board diagnostic, Volvo EMS2 engine control system, Engine software protection and on-board diagnostic to detect, warn and to take action for malfunctions leading to increased emission. Engine fulfills Euro 5 emission requirements.  $120 \text{ mm}$ 

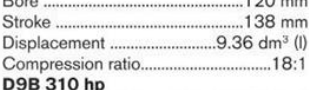

Output ISO 1585 ......228 kW (310 hp) at and a 28 r/s (1700 r/m)<br>Torque ISO 1585 ..1400 Nm (143 kpm)<br>at 13-25 r/s (1100-1500 r/m)

D9B 360 hp (Euro 5 only) Output ISO 1585........265 kW (360 hp)

at at 31 r/s (1900 r/m)<br>Torque ISO 1585...1640 Nm (167 kpm)<br>at 18-25 r/s (1100-1500 r/m) Optional....... ....Automatic oil filler (6 I)

#### **Fuel tanks**

Mounted above front wheel arch, on the right hand side. ............380 | Fuel tank capacity...............

#### **Exhaust and Cooling System**

Stainless steel exhaust system with SCR<br>catalytic converter. AdBlue pump and 301<br>urea tank. Catalytic converter is integrated with the silencer. On Board Diagnostics that alerts the driver if the level of air pollutants in the exhaust gases is excessive, and when<br>AdBlue refilling is needed.<br>Fluid cooled, pressurized, sealed cooling

system, pump driven by the engine. Coolant filter of the tube and fin heat exchanger type radiator. Roof mounted cooling module. ..Pre-cat Optional...

Anexo A. Características do Volvo 7800 [\(https://www.yumpu.com/en/document/read/4639159/data](https://www.yumpu.com/en/document/read/4639159/data-sheet-volvo-7900-diesel-articulated-volvo-buses)[sheet-volvo-7900-diesel-articulated-volvo-buses\)](https://www.yumpu.com/en/document/read/4639159/data-sheet-volvo-7900-diesel-articulated-volvo-buses).